# ГОСУДАРСТВЕННОЕ БЮДЖЕТНОЕ ПРОФЕССИОНАЛЬНОЕ ОБРАЗОВАТЕЛЬНОЕ УЧРЕЖДЕНИЕ ИРКУТСКИЙ ОБЛАСТНОЙ КОЛЛЕДЖ КУЛЬТУРЫ

# **РАБОЧАЯ ПРОГРАММА ПРОФЕССИОНАЛЬНОГО МОДУЛЯ**

# **ПМ. 04 Информационно-аналитическая деятельность**

специальность 51.02.03 Библиотековедение

Рабочая программа профессионального модуля разработана на основе Федерального государственного образовательного стандарта по специальностям среднего профессионального образования (далее – ФГОС) 51.02.03 Библиотековедение

Организация-разработчик: Государственное бюджетное профессиональное образовательное учреждение Иркутский областной колледж культуры

Разработчики:

Лемещенко С.В., преподаватель ГБПОУ ИОКК

Цветков А.Ю., преподаватель ГБПОУ ИОКК

# **СОДЕРЖАНИЕ**

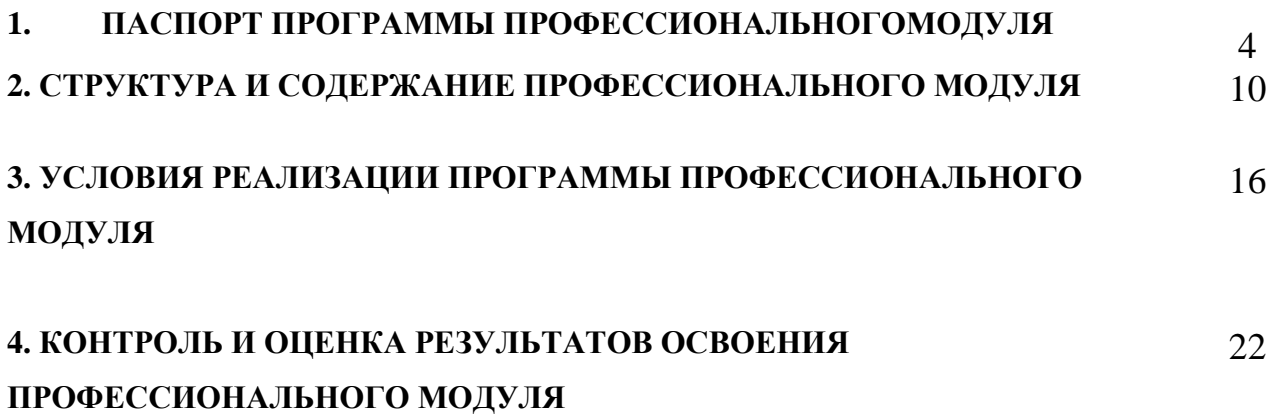

# **1. ПАСПОРТ ПРОГРАММЫ ПРОФЕССИОНАЛЬНОГО МОДУЛЯ ПМ 04. Информационно-аналитическая деятельность**

## **1.1.Область применения программы**

Программа профессионального модуля (далее программа) – является частью основной профессиональной образовательной программы в соответствии с ФГОС по специальности СПО 51.02.03 Библиотековедение (углубленная подготовка) в части освоения основного вида профессиональной деятельности (ВПД): информационно-аналитическая деятельность.

Программа профессионального модуля может быть использована в области среднего профессионального образования, в дополнительном профессиональном образовании.

#### **1.2. Цели и планируемые результаты освоения профессионального модуля**

В результате изучения профессионального модуля студент должен освоить основной вид деятельности **Информационно-аналитическая деятельность** и соответствующие ему общие компетенции и профессиональные компетенции:

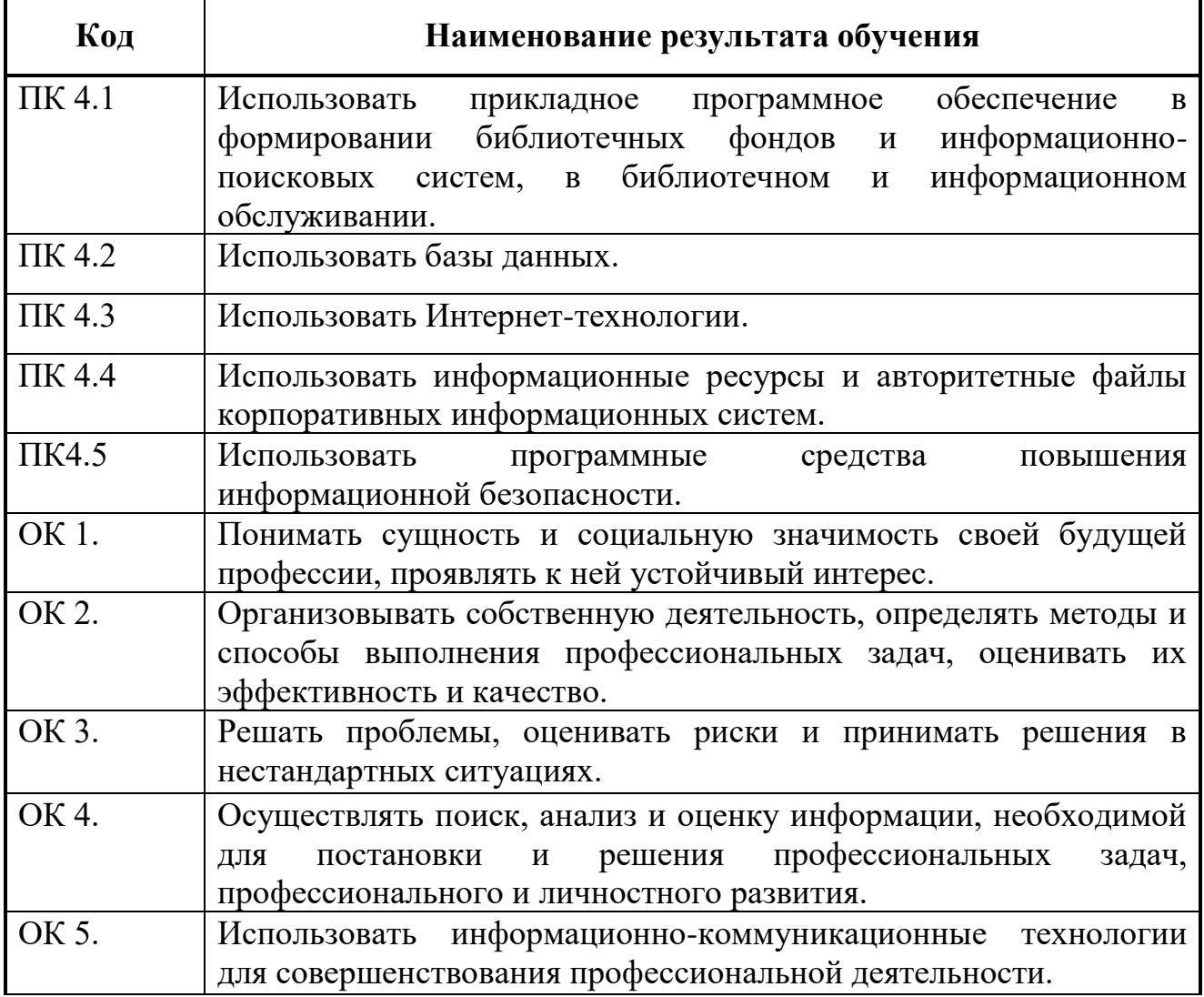

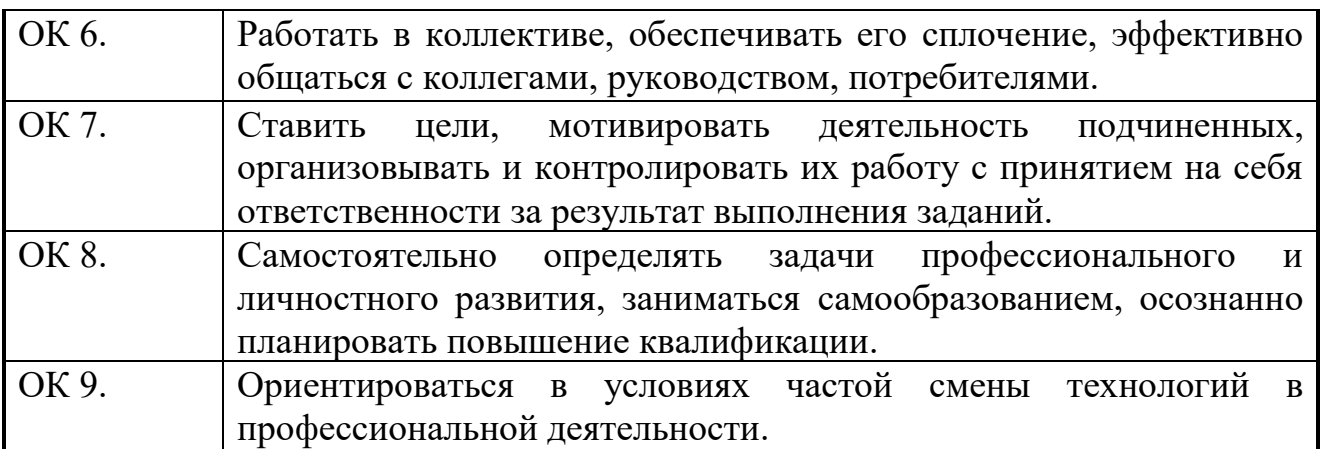

#### **Планируемые личностные результаты в ходе реализации образовательной программы**

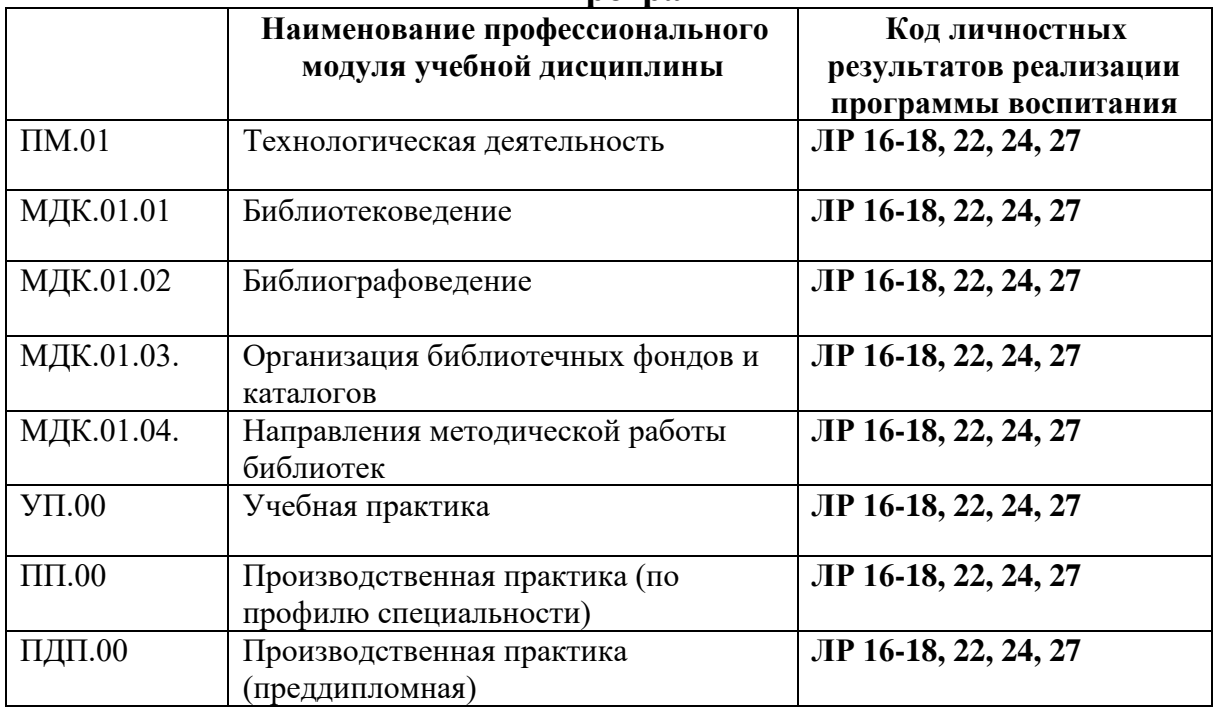

С целью овладения указанным видом профессиональной деятельности и соответствующими профессиональными компетенциями обучающийся в ходе освоения профессионального модуля должен:

#### **иметь практический опыт:**

- − использования информационных и коммуникационных технологий на различных этапах профессиональной деятельности;
- − использования ресурсов сети Интернет и сводных электронных каталогов для поиска информации;
- − работы с базами данных, электронными библиотеками, компьютерными справочно-правовыми системами;

**уметь:**

- − использовать средства автоматизации и компьютеризации отдельных участков и процессов библиотечно-библиографической деятельности; программное обеспечение библиотечных процессов;
- − применять компьютерную технику и телекоммуникативные средства в процессе библиотечно-библиографической деятельности;
- − применять мультимедийные технологии;
- − оценивать результативность различных этапов информатизации библиотеки;
- − анализировать деятельность отдельных подсистем АБИС и формулировать требования к их дальнейшему развитию;
- − вести прием и передачу сообщений по электронной почте;
- − использовать «Adobe Photoshop», «ABBYY Fine Reader», «Microsoft Publisher» и «Microsoft Point»;
- − печатать публикации на принтере;
- − работать с электронными документами;
- − обеспечивать надежное хранения документов и данных;
- − использовать внешние базы данных и корпоративных ресурсов библиотечно-информационных систем;

#### **знать:**

- − основные стратегические направления развития библиотек на современном этапе;
- − состав, функции и возможности информационных и телекоммуникативных технологий;
- − классификацию, установку и сопровождение программного обеспечения, типы компьютерных сетей; принципы использования мультимедиа;
- − основные свойства и характеристики АБИС;
- − виды и правила сетевого взаимодействия;
- − особенности функционирования различных видов автоматизированных рабочих мест (АРМ);
- − виды информационных ресурсов, Интернет-ресурсы и услуги; виды электронных документов и баз данных;
- − принципы разработки web-документов;
- − безопасность работы в сети Интернет.

#### **1.3. Количество часов на освоение программы профессионального модуля:** всего – 952 часа, в том числе:

## **очная форма обучения**

максимальной учебной нагрузки обучающегося –844 часов, включая:

обязательной аудиторной учебной нагрузки обучающегося – 563 часов; самостоятельной работы обучающегося – 281 часа;

учебной и производственной практики – 108 часа.

## **заочная форма обучения**

всего – 952 часа, в том числе:

максимальной учебной нагрузки обучающегося – 844 часов, включая: обязательной аудиторной учебной нагрузки обучающегося – 80 часов; самостоятельной работы обучающегося – 764 часа; учебной и производственной практики – 108 часа.

# **2. СТРУКТУРА И СОДЕРЖАНИЕ ПРОФЕССИОНАЛЬНОГО МОДУЛЯ**

#### **2.1. Структура профессионального модуля ПМ 04. Информационно-аналитическая деятельность (очная форма обучения)**

| Коды<br>профессиональных<br>компетенций | Наименования разделов<br>профессионального модуля*                                     | Всего<br>часов<br>(макс.<br>учебная<br>нагрузка и<br>практики) |                                                          | Объем времени, отведенный на освоение<br>междисциплинарного курса (курсов) | Практика                                            |                                           |                                                     |                   |                                                    |
|-----------------------------------------|----------------------------------------------------------------------------------------|----------------------------------------------------------------|----------------------------------------------------------|----------------------------------------------------------------------------|-----------------------------------------------------|-------------------------------------------|-----------------------------------------------------|-------------------|----------------------------------------------------|
|                                         |                                                                                        |                                                                | Обязательная аудиторная учебная<br>нагрузка обучающегося |                                                                            |                                                     | Самостоятельная<br>работа<br>обучающегося |                                                     |                   |                                                    |
|                                         |                                                                                        |                                                                | Всего,<br>часов                                          | В Т.Ч.<br>лабораторные<br>работы и<br>практические<br>занятия,<br>часов    | В Т.Ч.,<br>курсовая<br>работа<br>(проект),<br>часов | Всего,<br>часов                           | В Т.Ч.,<br>курсовая<br>работа<br>(проект),<br>часов | Учебная,<br>часов | Производственна<br>я (по профилю<br>специальности) |
| 1                                       | $\overline{2}$                                                                         | 3                                                              | 4                                                        | $5\overline{)}$                                                            | 6                                                   | $\overline{7}$                            | 8                                                   | 9                 | 10                                                 |
| ПК 4.1<br>ПК 4.2<br>ПК 4.3              | Раздел 1.<br>Использование информационных<br>технологий в библиотечной<br>деятельности | 216                                                            | 144                                                      | 122                                                                        |                                                     | 72                                        |                                                     |                   |                                                    |
| ПК 4.1<br>ПК 4.5                        | Раздел 2.<br>Программное обеспечение.<br>Организация и эксплуатация                    | 72                                                             | 48                                                       | 48                                                                         |                                                     | 24                                        |                                                     |                   |                                                    |
| ПК 4.1<br>ПК 4.3                        | Раздел 3.<br>Применение компьютерного<br>дизайна в библиотечной системе                | 48                                                             | 32                                                       | 32                                                                         |                                                     | 16                                        |                                                     |                   |                                                    |
| ПК 4.1<br>ПК 4.3                        | Раздел 4.<br>Использование интернет-технологий<br>в библиотечной деятельности          | 78                                                             | 52                                                       | 52                                                                         |                                                     | 26                                        |                                                     |                   |                                                    |
| ПК 4.3<br>ПК 4.5                        | Раздел 5.<br>Внедрение мультимедийных<br>технологий в библиотечную<br>деятельность     | 63                                                             | 42                                                       | 42                                                                         |                                                     | 21                                        |                                                     |                   |                                                    |
| $\Pi K 4.1$                             | Раздел 6.                                                                              | 96                                                             | 64                                                       | 64                                                                         |                                                     | 32                                        |                                                     |                   |                                                    |

<sup>\*</sup>Раздел профессионального модуля – часть программы профессионального модуля, которая характеризуется логической завершенностью и направлена на освоение одной или нескольких профессиональных компетенций. Раздел профессионального модуля может состоять из междисциплинарного курса или его части и соответствующих частей учебной и производственной практик. Наименование раздела профессионального модуля должно начинаться с отглагольного существительного и отражать совокупность осваиваемых компетенций, умений и знаний.

 $\overline{a}$ 

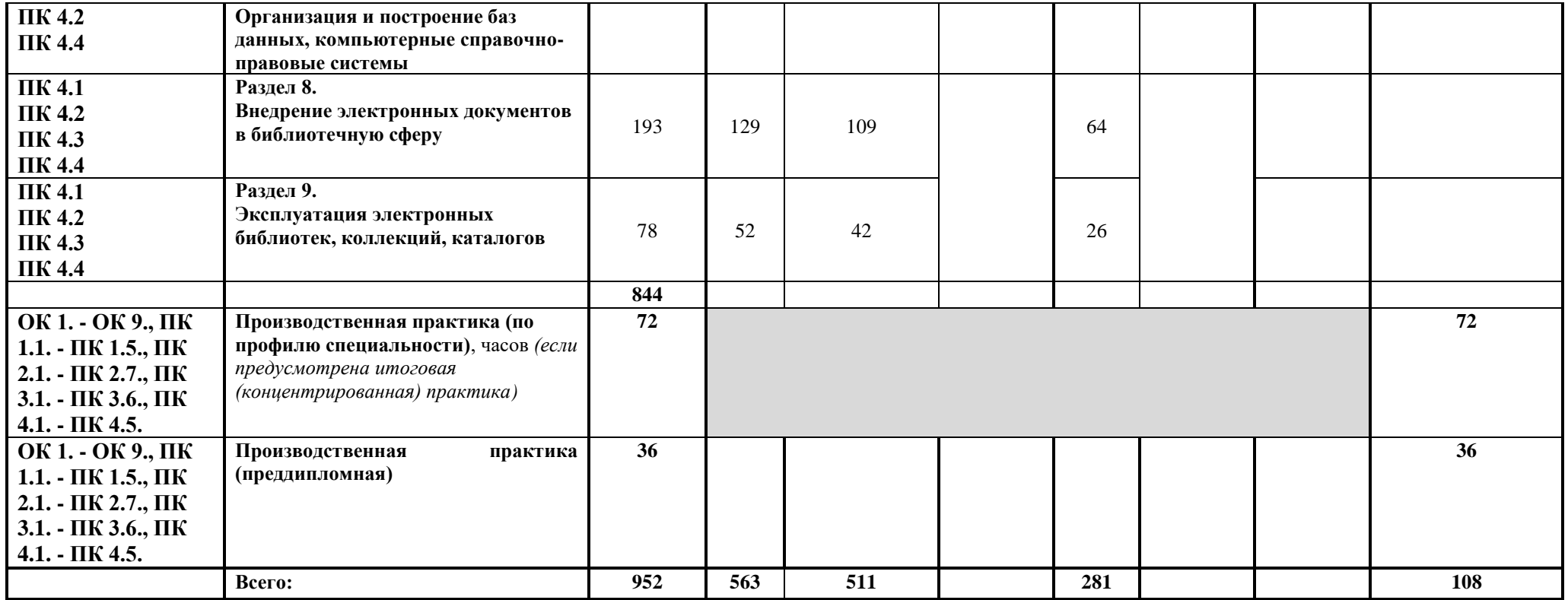

# **Структура профессионального модуля ПМ 04. Информационно-аналитическая деятельность (заочная форма обучения)**

| Коды<br>профессиональных<br>компетенций | Наименования разделов<br>профессионального модуля*                                     | Всего<br>часов<br>(макс.<br>учебная<br>нагрузка и<br>практики) | Объем времени, отведенный на освоение<br>междисциплинарного курса (курсов) |                                                                                |                                                     |                                           |                                                     | Практика          |                                                    |
|-----------------------------------------|----------------------------------------------------------------------------------------|----------------------------------------------------------------|----------------------------------------------------------------------------|--------------------------------------------------------------------------------|-----------------------------------------------------|-------------------------------------------|-----------------------------------------------------|-------------------|----------------------------------------------------|
|                                         |                                                                                        |                                                                | Обязательная аудиторная учебная<br>нагрузка обучающегося                   |                                                                                |                                                     | Самостоятельная<br>работа<br>обучающегося |                                                     |                   |                                                    |
|                                         |                                                                                        |                                                                | Всего,<br>часов                                                            | <b>В Т.Ч.</b><br>лабораторные<br>работы и<br>практические<br>занятия,<br>часов | В Т.Ч.,<br>курсовая<br>работа<br>(проект),<br>часов | Всего,<br>часов                           | В Т.Ч.,<br>курсовая<br>работа<br>(проект),<br>часов | Учебная,<br>часов | Производственна<br>я (по профилю<br>специальности) |
| $\mathbf{1}$                            | $\boldsymbol{2}$                                                                       | 3                                                              | 4                                                                          | 5                                                                              | 6                                                   | $\overline{7}$                            | 8                                                   | 9                 | <b>10</b>                                          |
| ПК 4.1<br>ПК 4.2<br>ПК 4.3              | Раздел 1.<br>Использование информационных<br>технологий в библиотечной<br>деятельности | 216                                                            | 10                                                                         | 10                                                                             |                                                     | 206                                       |                                                     |                   |                                                    |
| ПК 4.1<br>ПК 4.5                        | Раздел 2.<br>Программное обеспечение.<br>Организация и эксплуатация                    | 72                                                             | 10                                                                         | 10                                                                             |                                                     | 62                                        |                                                     |                   |                                                    |
| $\Pi$ K 4.1<br>$\Pi K 4.3$              | Раздел 3.<br>Применение компьютерного<br>дизайна в библиотечной системе                | 48                                                             | 10                                                                         | 10                                                                             |                                                     | 38                                        |                                                     |                   |                                                    |
| ПК 4.1<br>ПК 4.3                        | Раздел 4.<br>Использование интернет-технологий<br>в библиотечной деятельности          | 78                                                             | 10                                                                         | 10                                                                             |                                                     | 68                                        |                                                     |                   |                                                    |
| ПК 4.3<br>ПК 4.5                        | Раздел 5.<br>Внедрение мультимедийных<br>технологий в библиотечную<br>деятельность     | 63                                                             | 10                                                                         | 10                                                                             |                                                     | 53                                        |                                                     |                   |                                                    |
| ПК 4.1<br>ПК 4.2                        | Раздел 6.<br>Организация и построение баз<br>данных, компьютерные справочно-           | 96                                                             | 10                                                                         | 10                                                                             |                                                     | 86                                        |                                                     |                   |                                                    |

<sup>\*</sup>Раздел профессионального модуля – часть программы профессионального модуля, которая характеризуется логической завершенностью и направлена на освоение одной или нескольких профессиональных компетенций. Раздел профессионального модуля может состоять из междисциплинарного курса или его части и соответствующих частей учебной и производственной практик. Наименование раздела профессионального модуля должно начинаться с отглагольного существительного и отражать совокупность осваиваемых компетенций, умений и знаний.

 $\overline{a}$ 

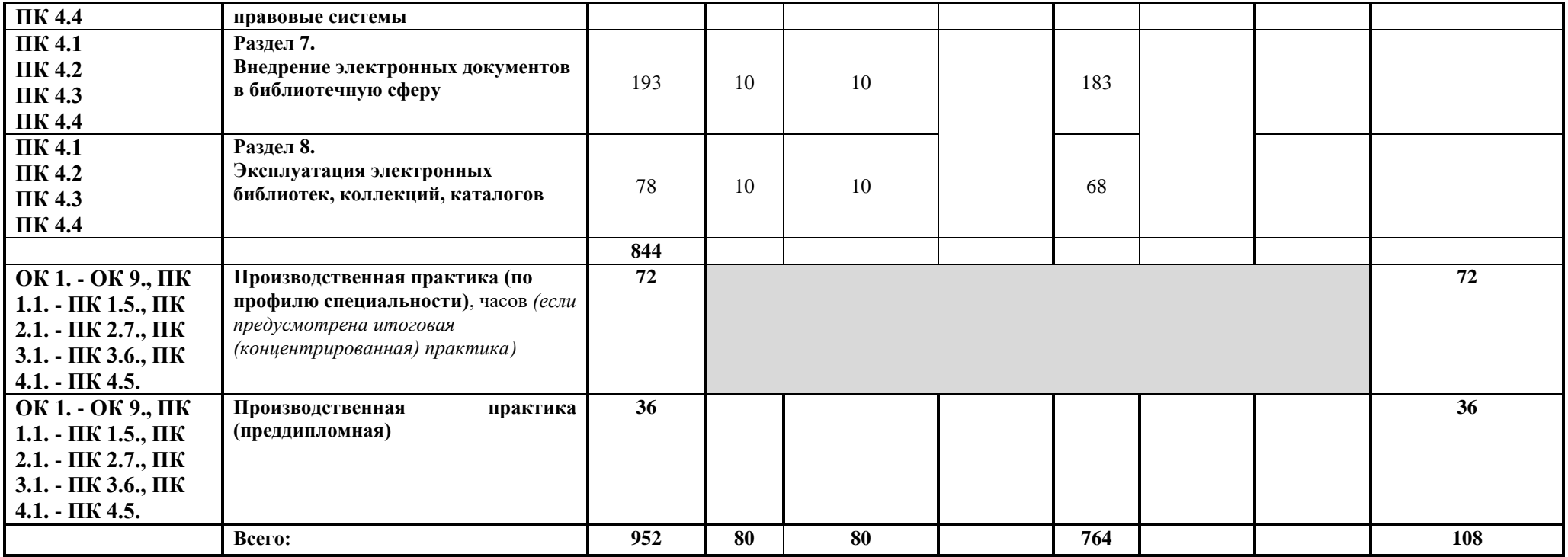

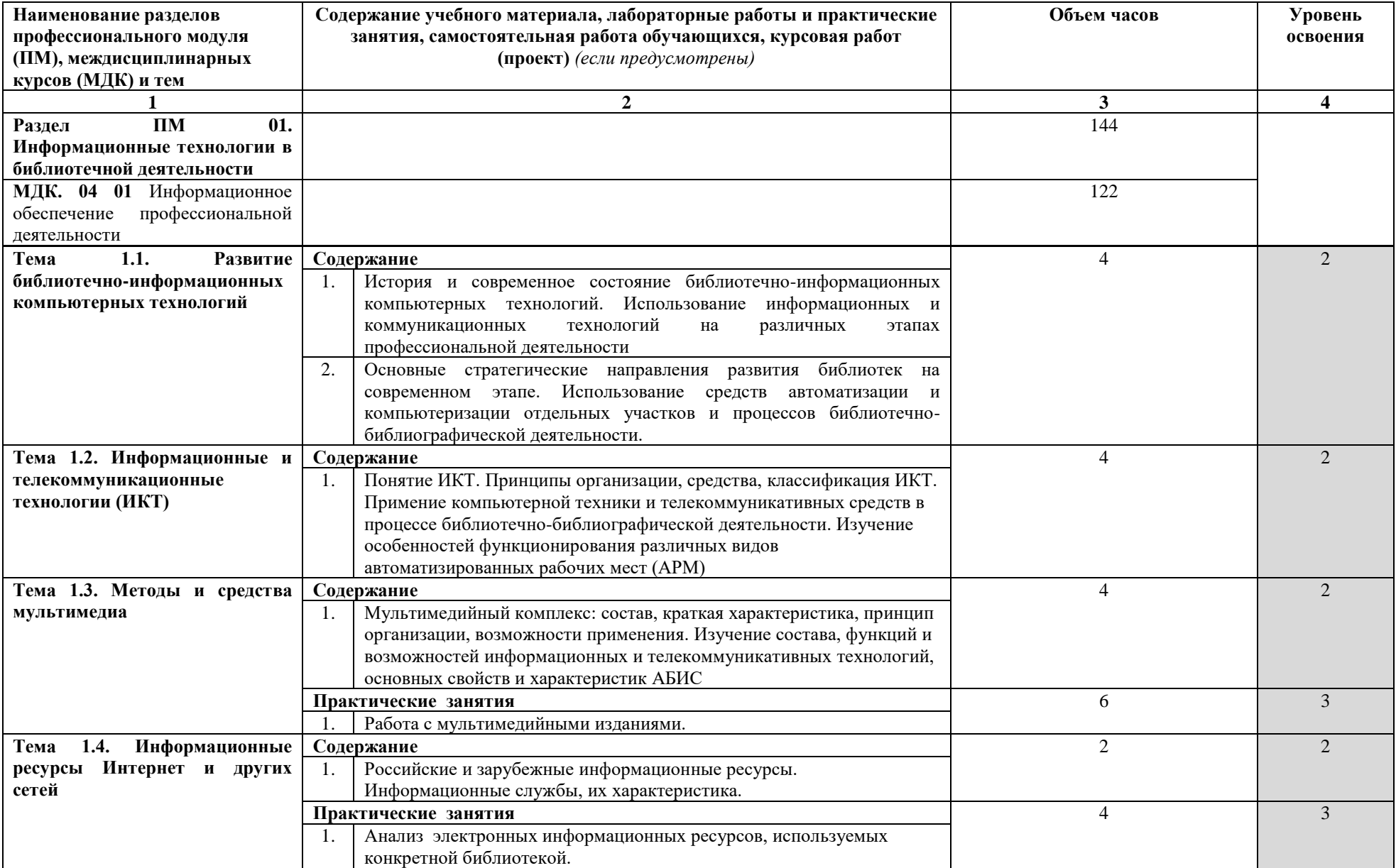

# **3.2. Содержание обучения по профессиональному модулю (ПМ)**

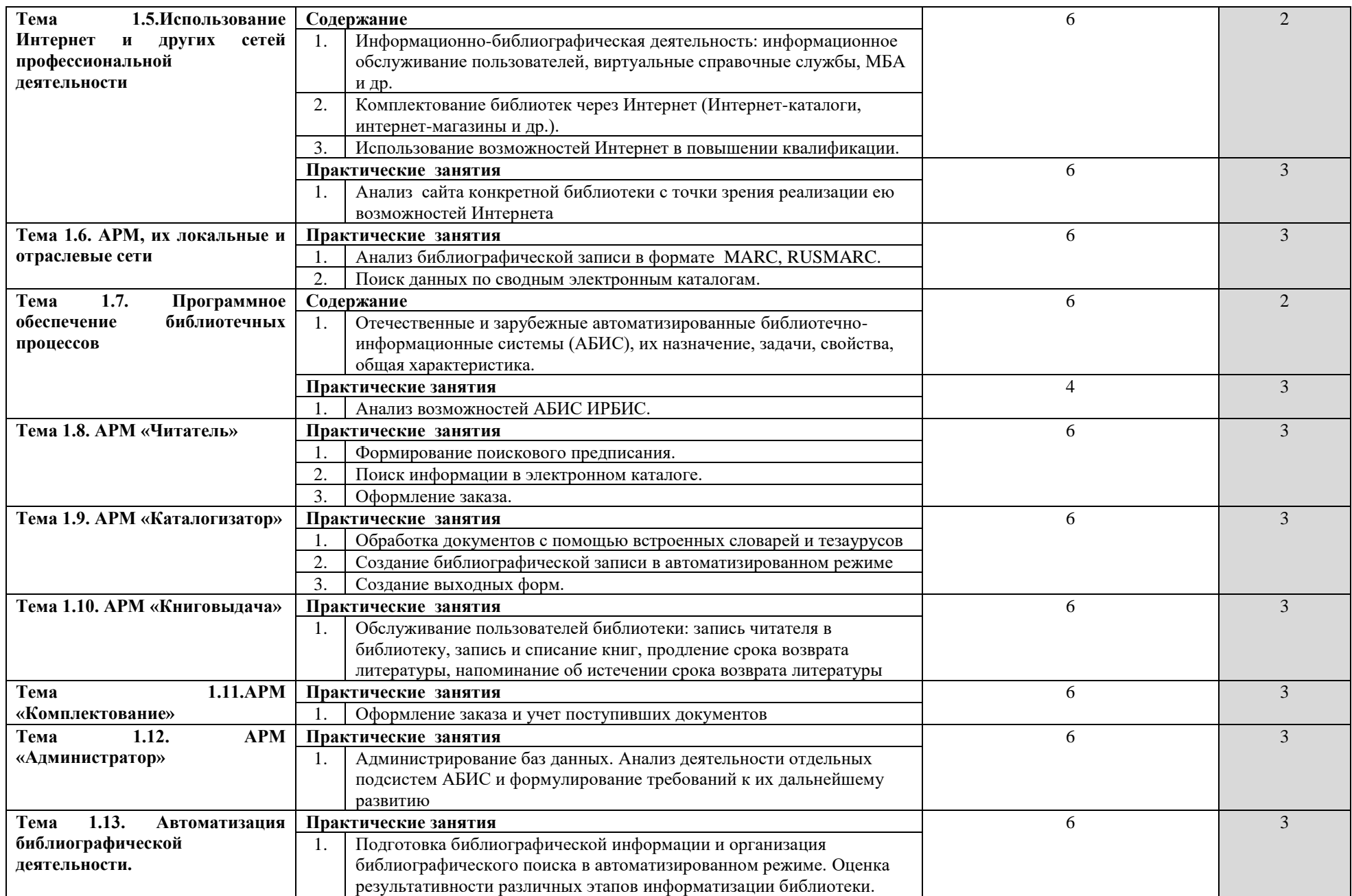

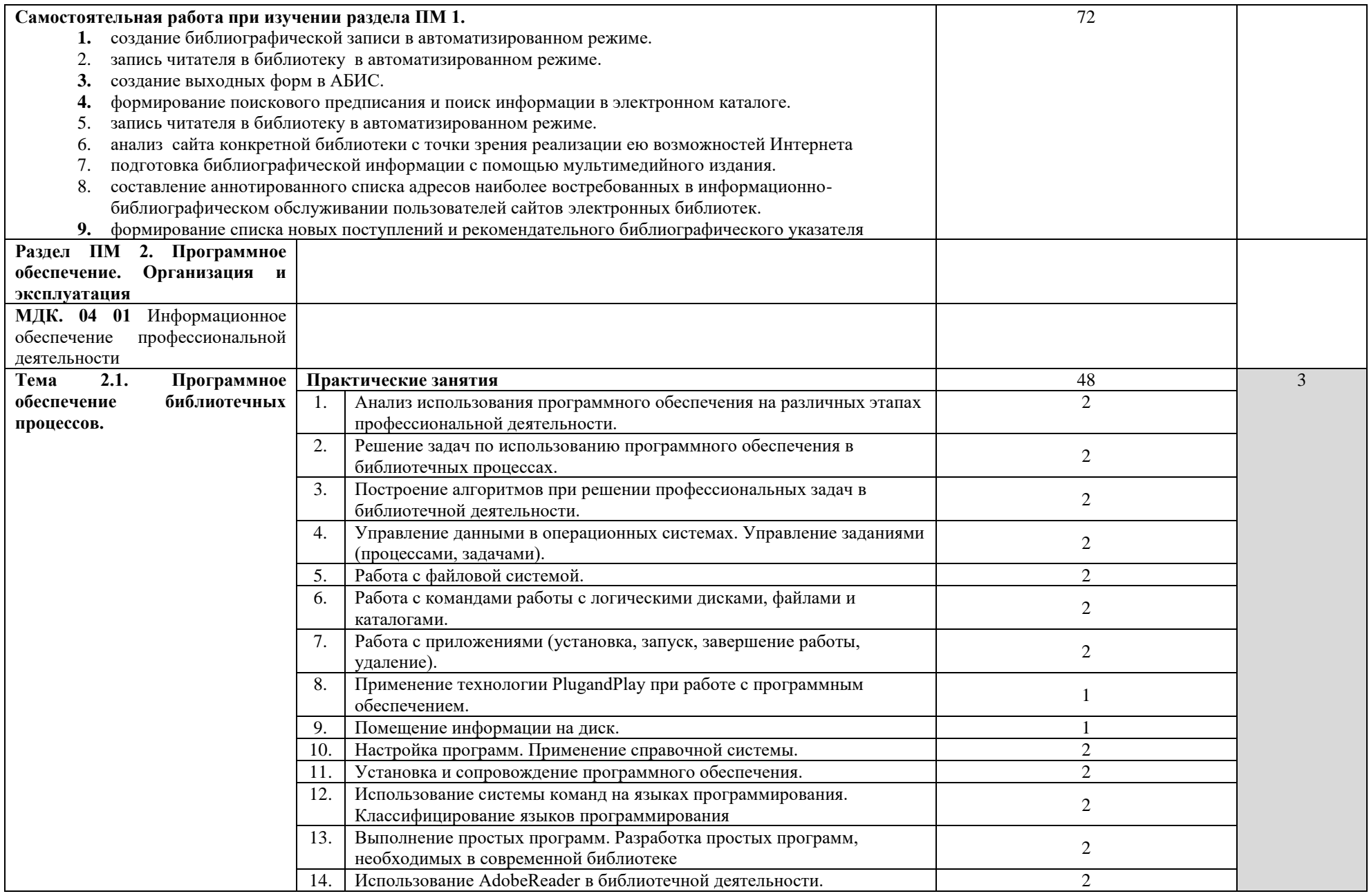

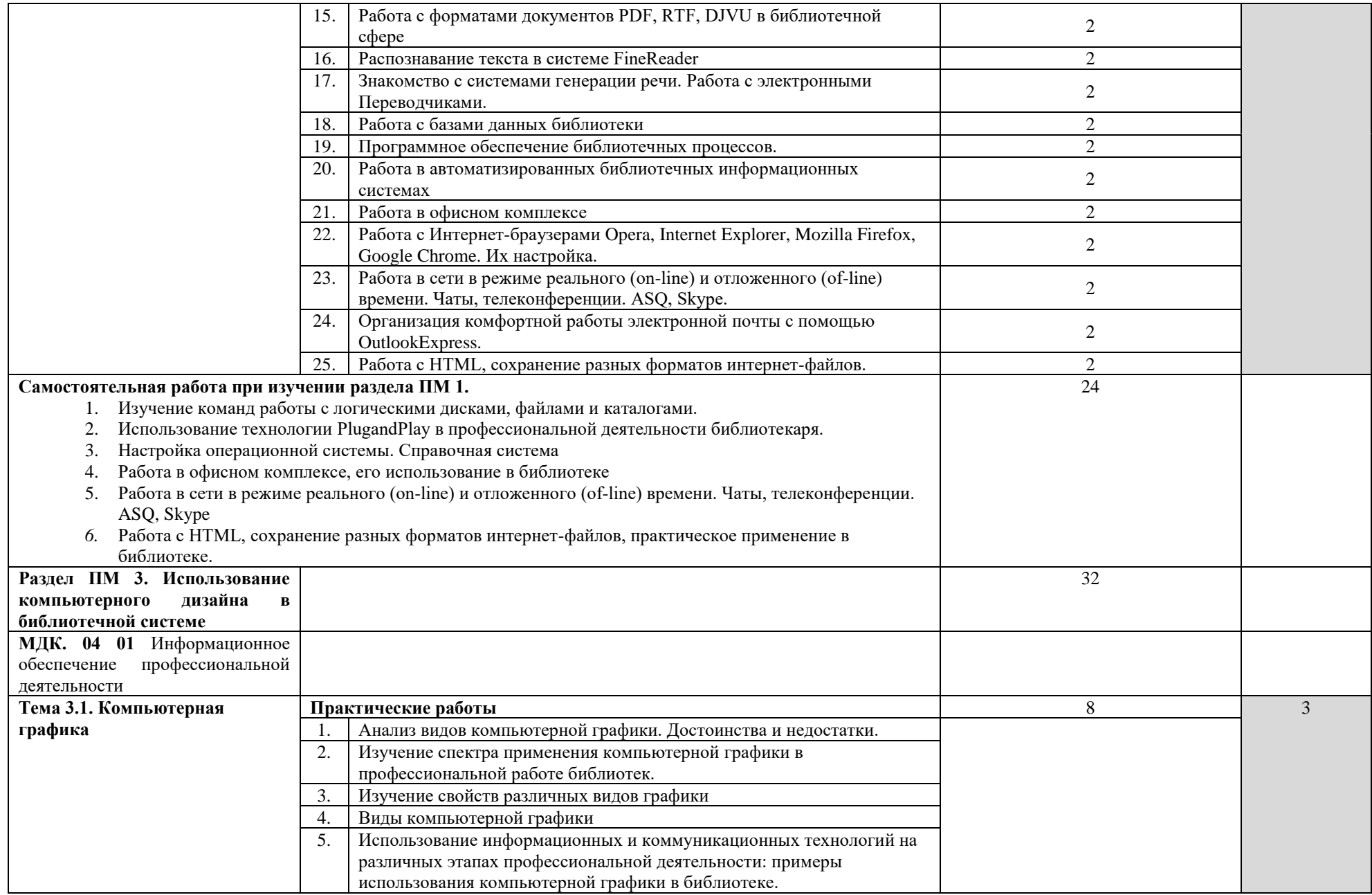

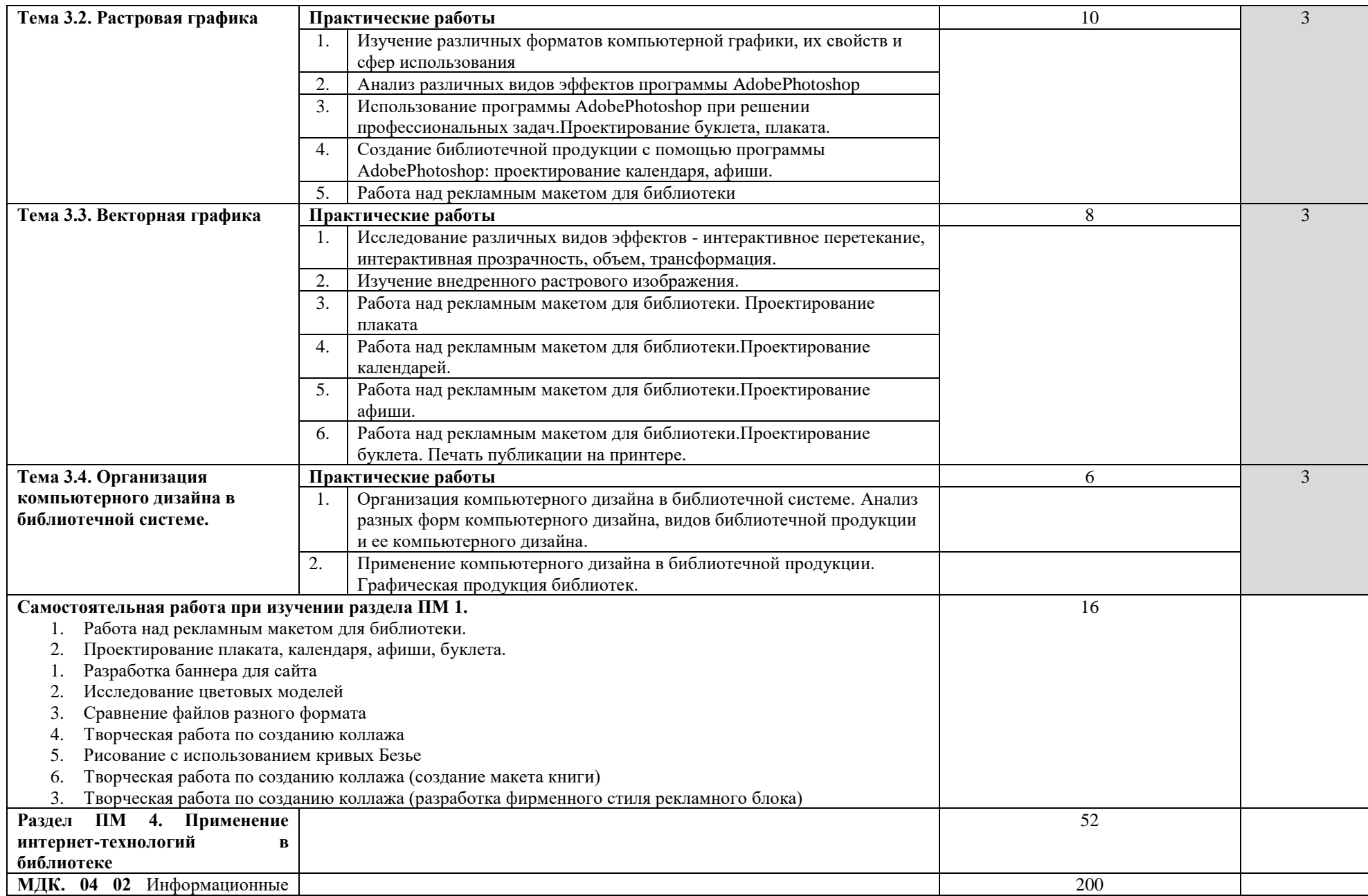

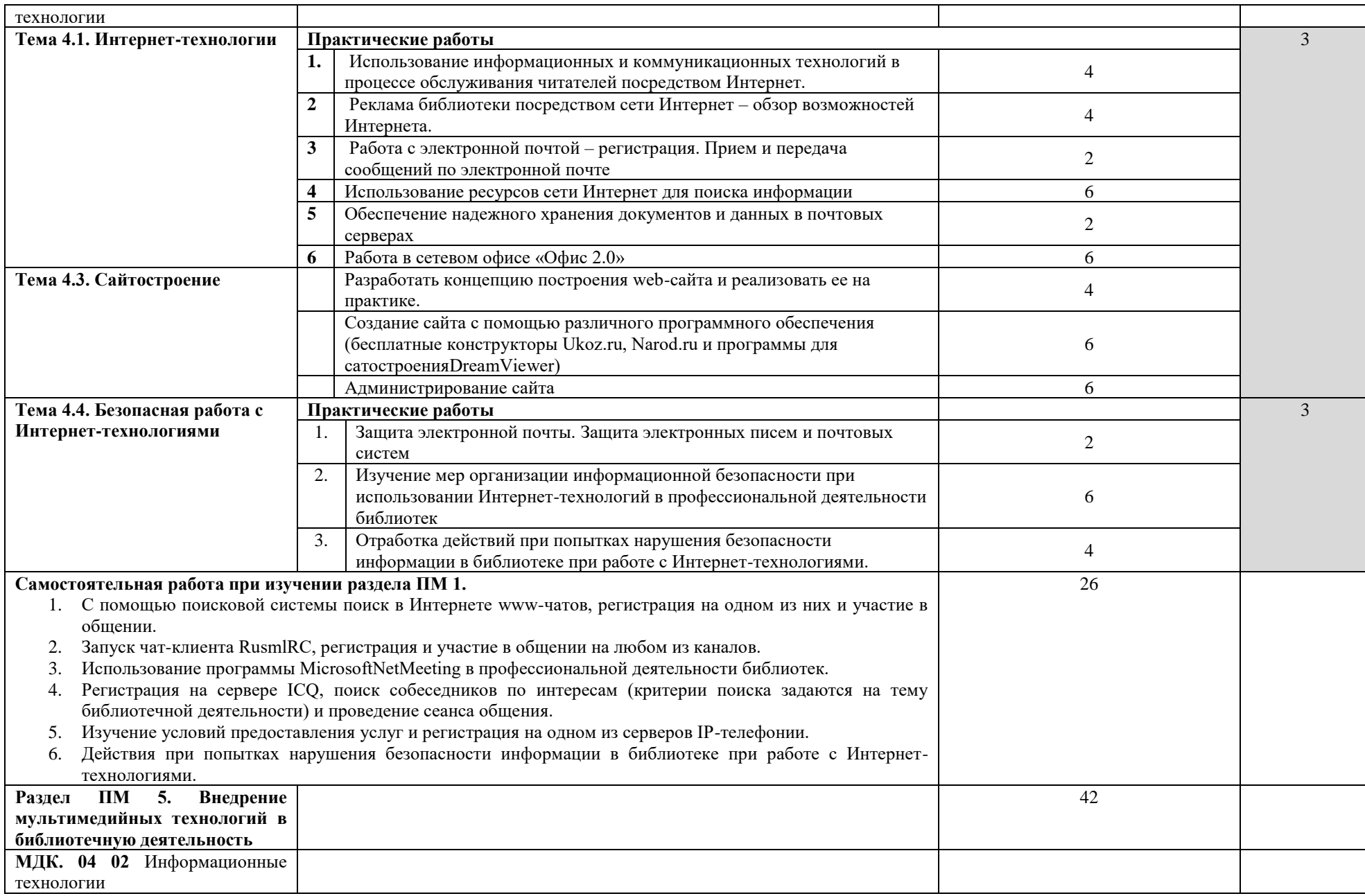

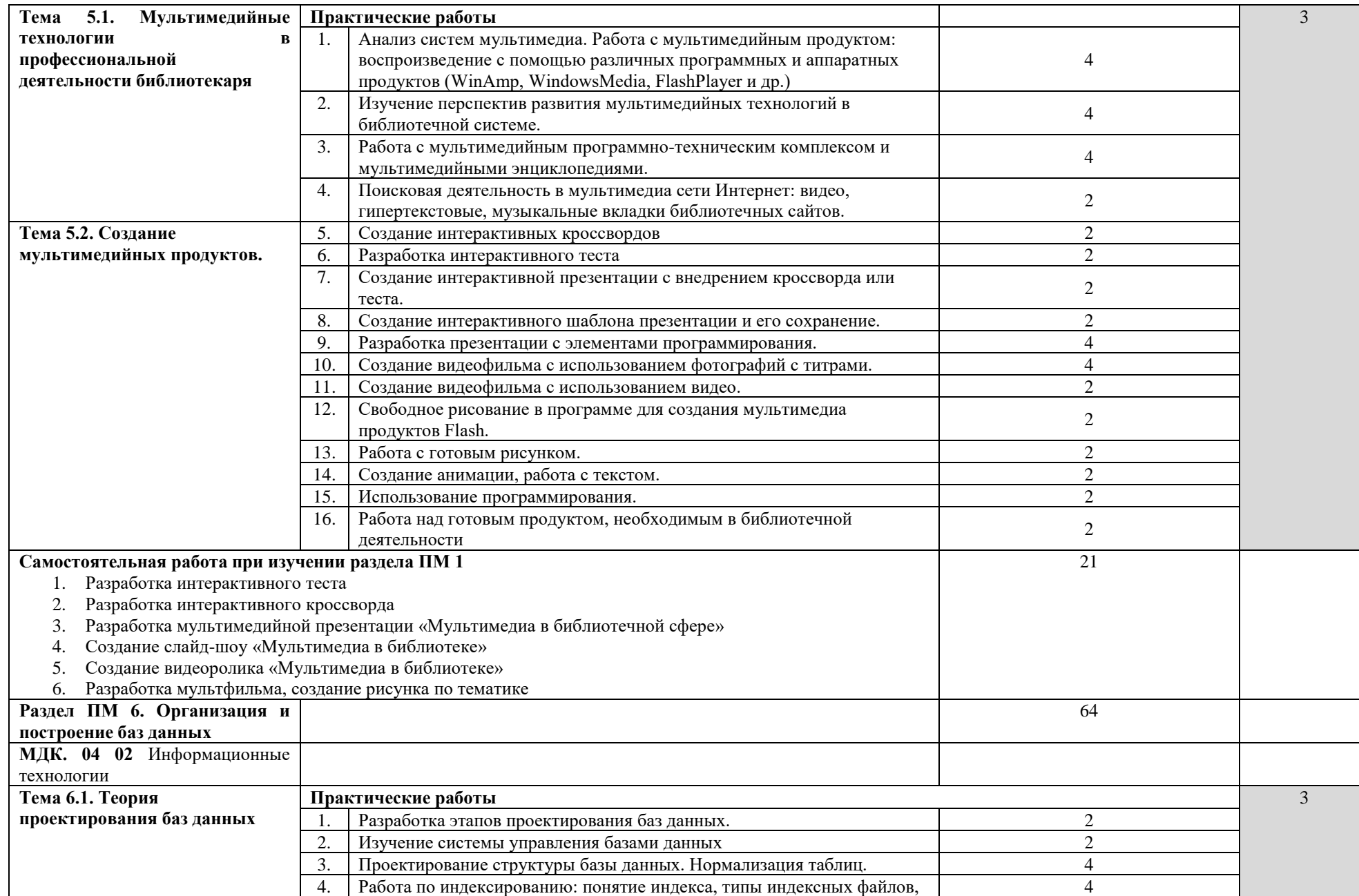

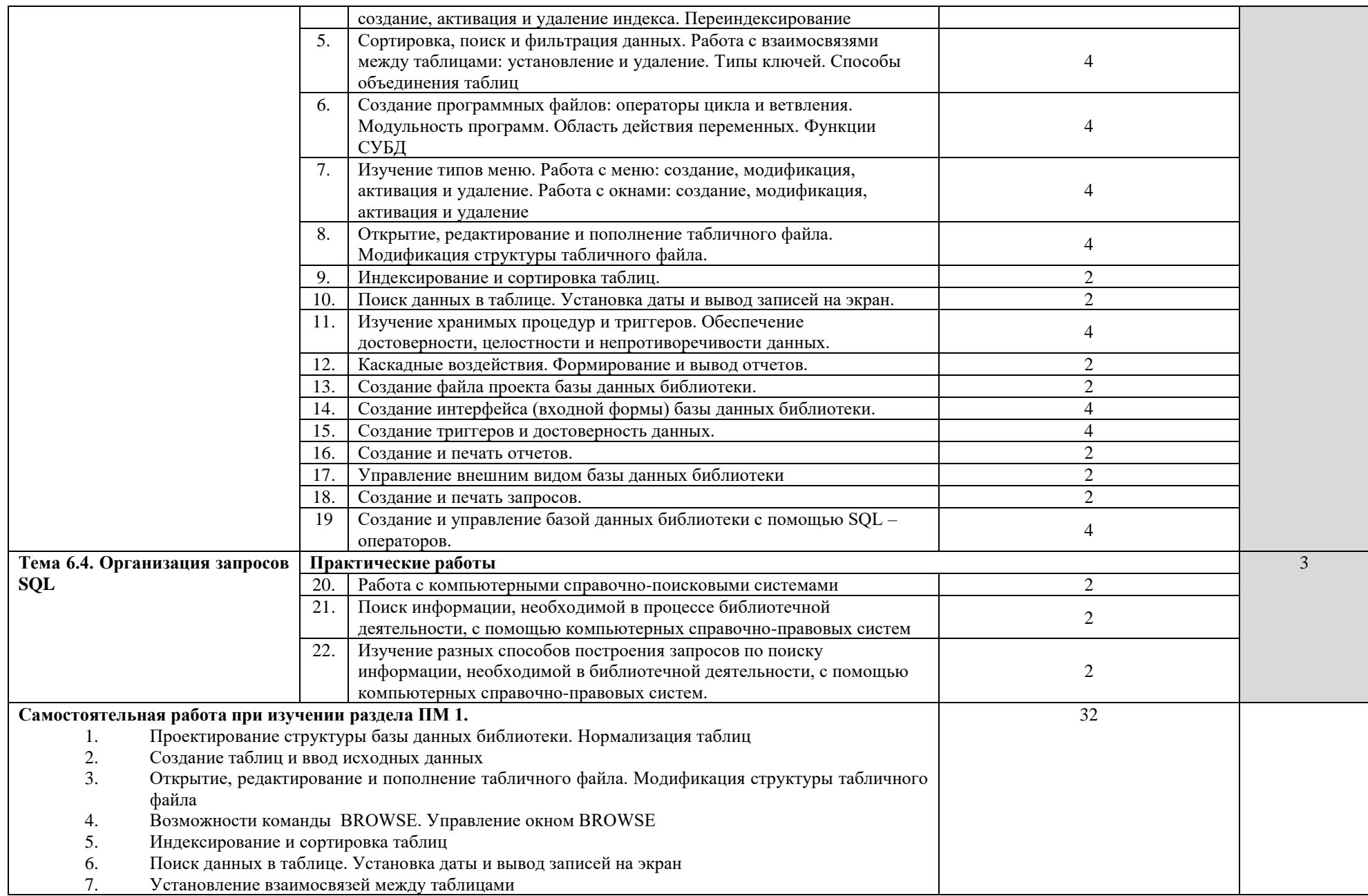

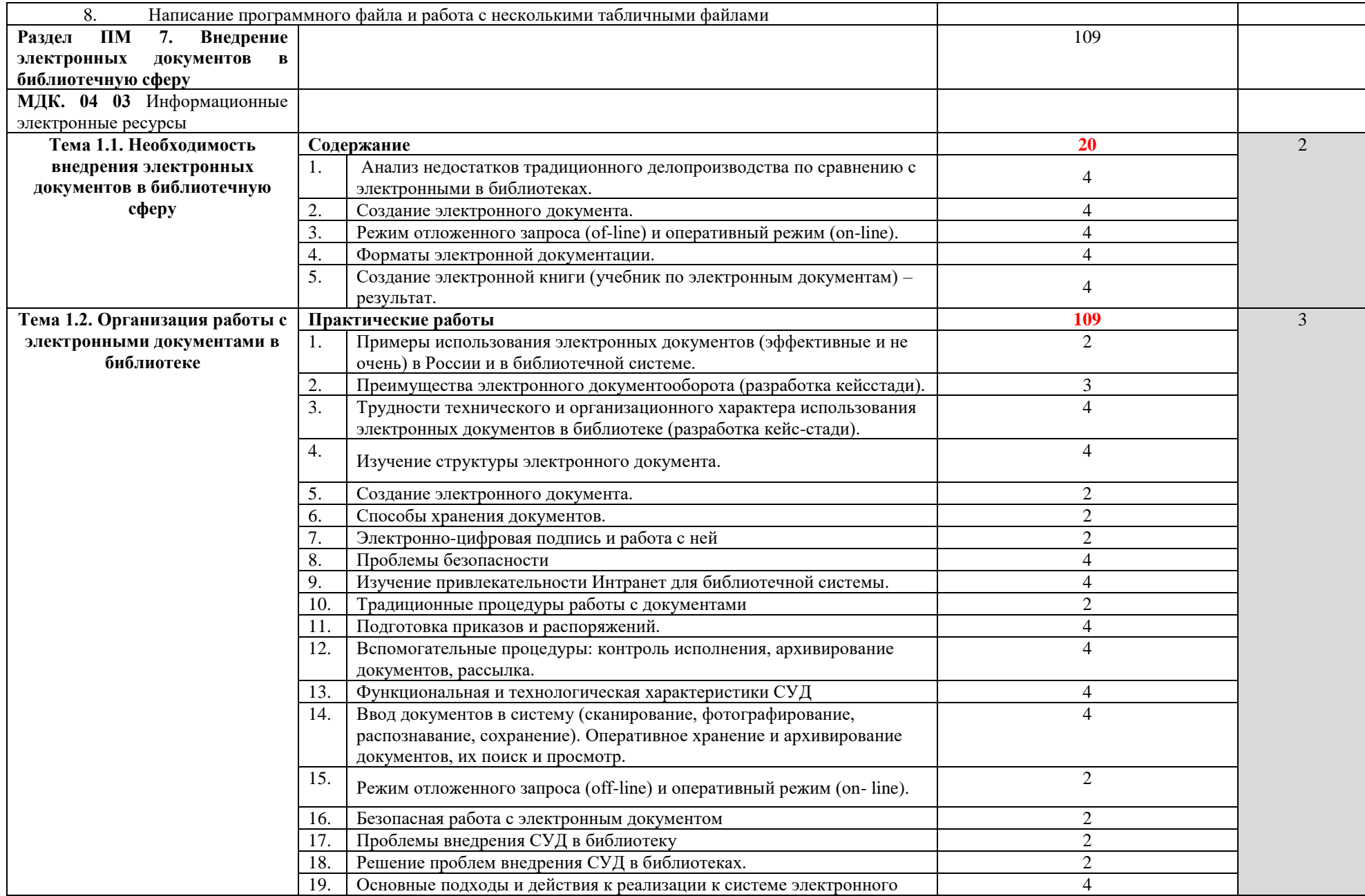

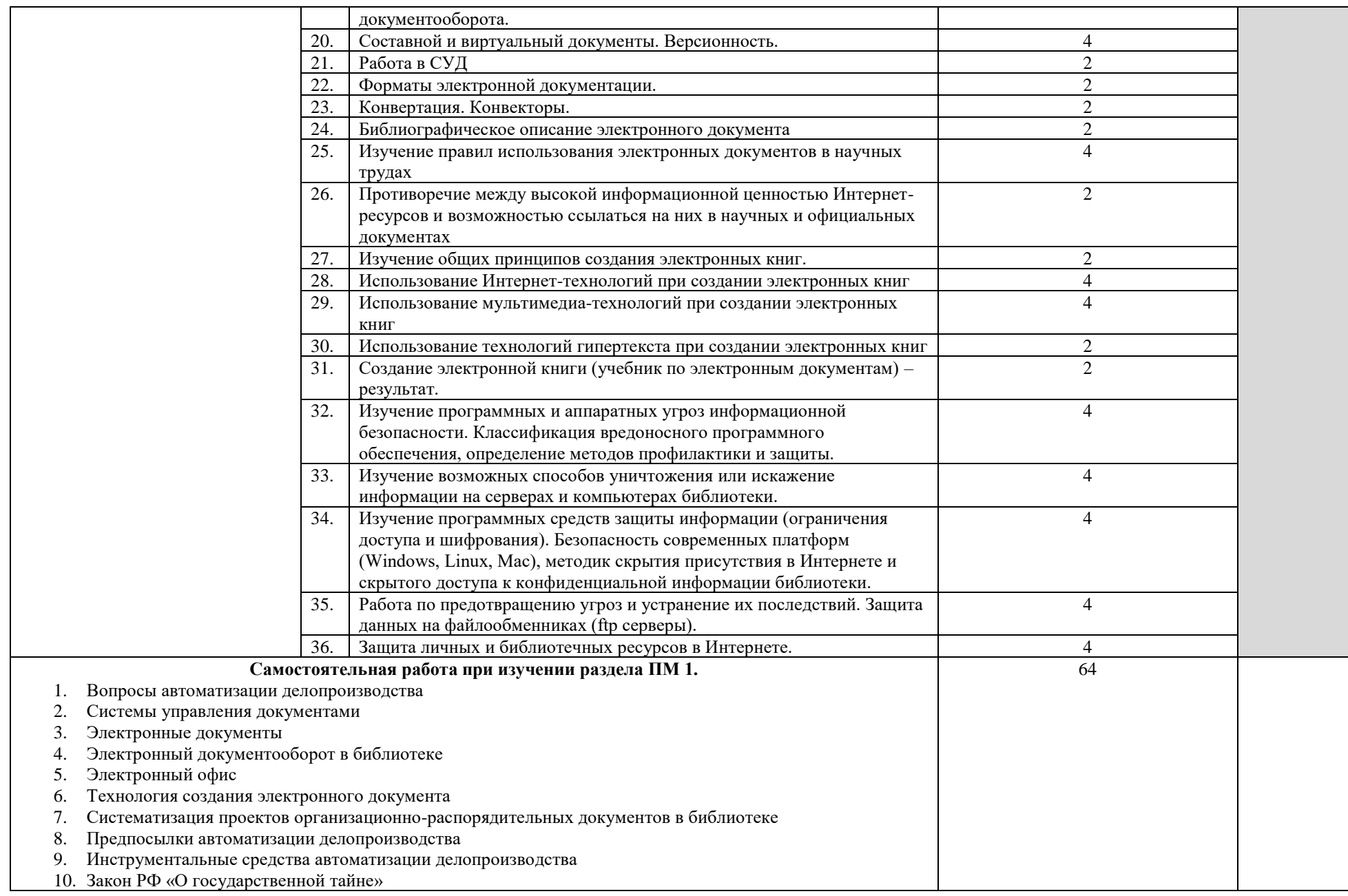

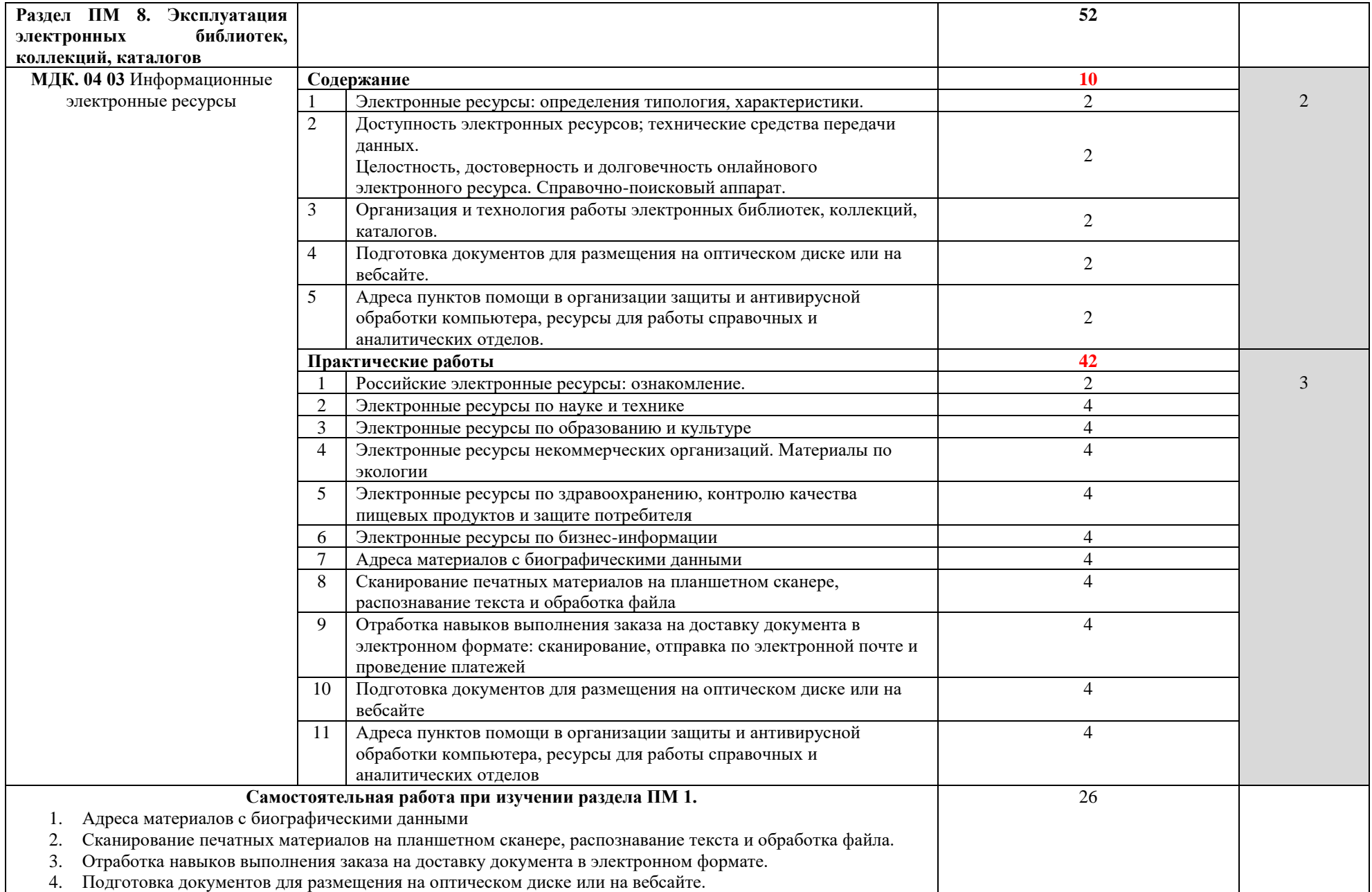

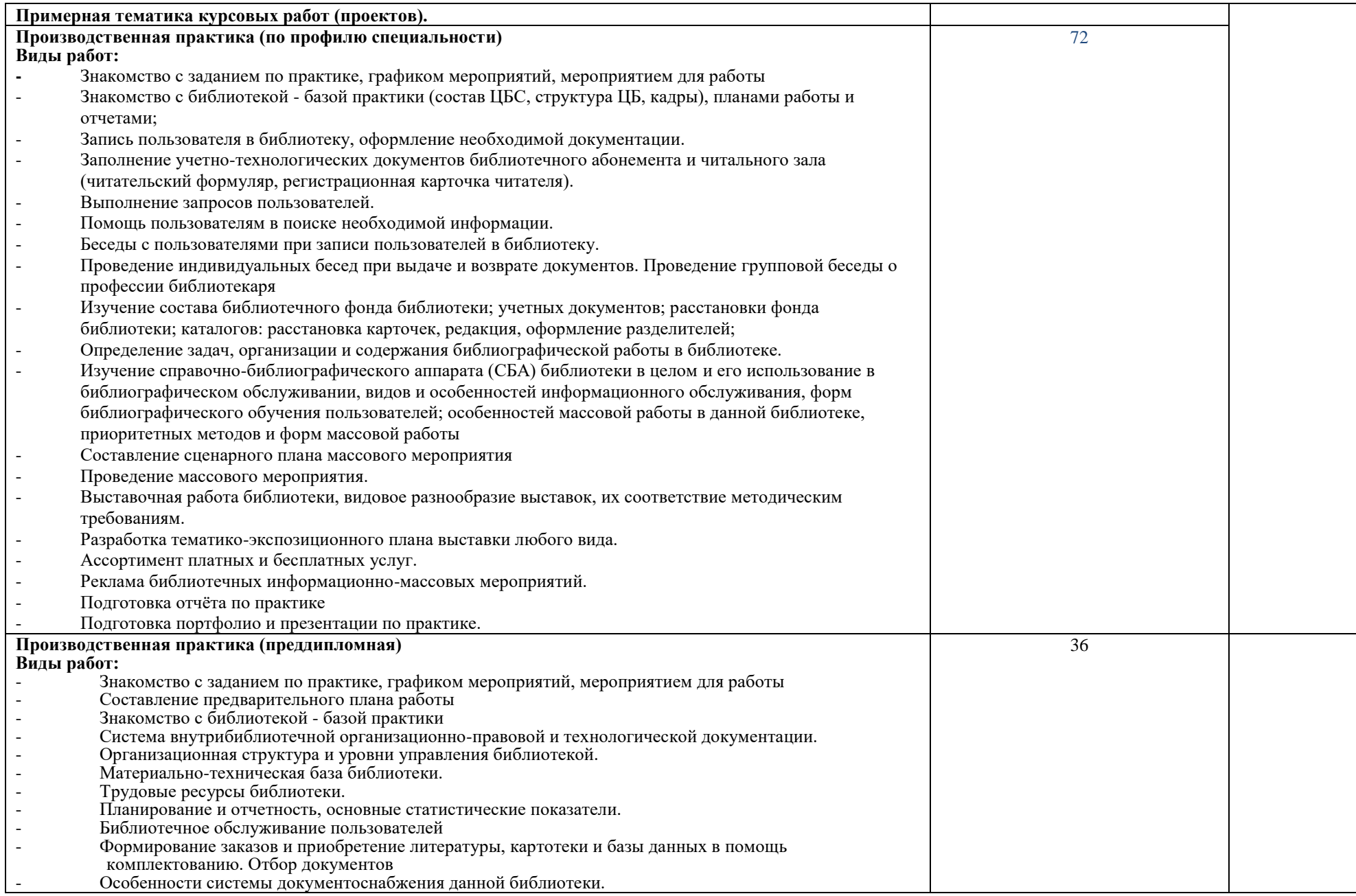

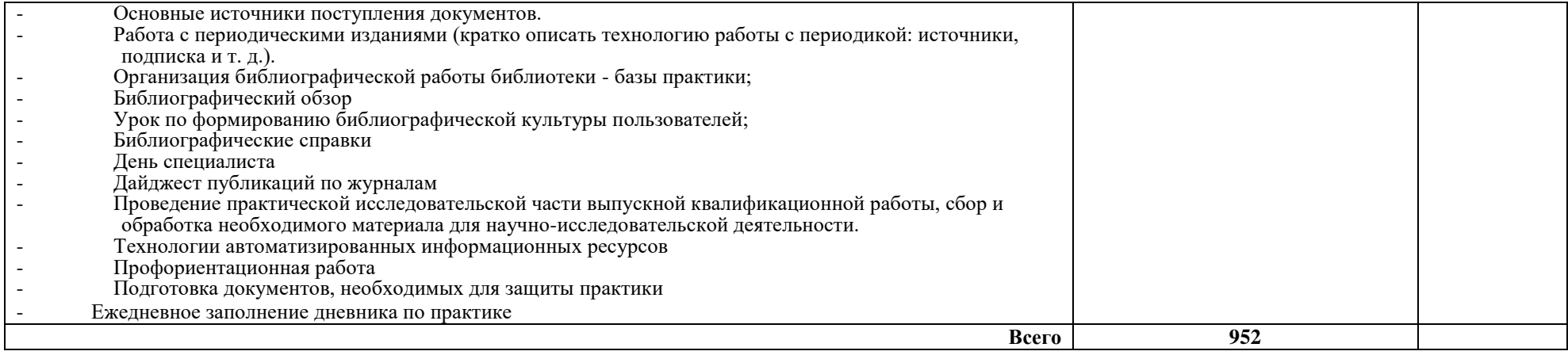

# **4. УСЛОВИЯ РЕАЛИЗАЦИИ ПРОГРАММЫ ПРОФЕССИОНАЛЬНОГО МОДУЛЯ**

# **4.1. Требования к минимальному материально-техническому обеспечению**

Реализация программы модуля предполагает наличие учебных кабинетов: **Оборудование учебного кабинета и рабочих мест кабинетов:** 

# **кабинет «Библиотековедение,библиографоведение, библиотечный менеджмент, библиотечные фонды и каталоги»:**

- рабочие места по количеству обучающихся;

-технические средства обучения: компьютер, телевизор, видеомагнитофон, компакт диски, видеокассеты и другие носители информации.

**-** комплект учебно-методических материалов;

- методические рекомендации и разработки;

-наглядные пособия (схемы, таблицы, курсовые работы, папки по технологической и преддипломной практикам);

## **Кабинет «Математика и информатика» (компьютерный класс). Оборудование учебного кабинета и рабочих мест кабинета:**

- посадочные места по количеству обучающихся,
- − компьютерные столы по числу рабочих мест обучающихся,
- − комплект сетевого оборудования, обеспечивающий соединение всех компьютеров, установленных в кабинете в единую сеть, с выходом через прокси-сервер в Интернет,
- − автоматизированное рабочее место преподавателя,
- автоматизированное рабочее место обучающихся
- − аудиторная доска для письма,
- учебно-методический комплекс по дисциплине,
- рекомендуемые учебники, включающие основные и дополнительные источники, а так же Интернет-ресурсы,
- − комплект дидактических материалов, включающий карточки-задания, задачи для самостоятельной работы обучающихся,
- − лабораторно-практические работы
- раздаточный материал,
- − комплект учебно-методической документации,
- наглядные пособия (схемы, таблицы),
- − вентиляционное оборудование, обеспечивающие комфортные условия проведения занятий,
- − программное обеспечение: интегрированный пакет MicrosoftOffice, автоматизированная библиотечная интегрированная система Ирбис, автоматизированная информационно-поисковая система «Консультант», графические редакторы, браузеры.

Технические средства обучения:

- − мультимедиа проектор;
- − персональные компьютеры с лицензионным программным обеспечением;
- − лазерный принтер;
- − устройства вывода звуковой информации: звуковые колонки и наушники,

### **Залы:**

библиотека, читальный зал с выходом в Интернет.

### **Оборудование и технологическое оснащение рабочих мест:**

- 1. Автоматизированное рабочее место преподавателя;
- 2. Автоматизированное рабочее место обучаемого;
- 3. Комплект сетевого оборудования, обеспечивающий соединение всех компьютеров, установленных в кабинете в единую сеть, с выходом через прокси-сервер в Интернет;
- 4. Аудиторная доска для письма;
- 5. Компьютерные столы по числу рабочих мест обучающихся;
- 6. Вентиляционное оборудование, обеспечивающие комфортные условия проведения занятий;
- 7. Мультимедиа проектор, интерактивная доска;
- 8. Персональные компьютеры с лицензионным программным обеспечением;
- 9. Лазерный принтер;
- 10.Устройства вывода звуковой информации: звуковые колонки и наушники.

## **4.2. Информационное обеспечение обучения**

# **Перечень рекомендуемых учебных изданий, электронных ресурсов, дополнительной литературы**

Электронная библиотека Юрайт. - Режим доступа: [biblio-online.ru](http://biblio-online.ru/#utm_source=newsletter&utm_medium=email&utm_campaign=welcome_full_connect)

Основные источники:

- *1.* Гаврилов М.В. Информатика и информационные технологии: учеб. для СПО / М.В. Гаврилов, В.А. Климов. – М.: Юрайт, 2022. – 383 с.
- 2. Дибров М. В. Компьютерные сети и телекоммуникации. Маршрутизация в ip-сетях в 2 ч. Часть 1,2 : учебник и практикум для СПО / М. В. Дибров. - М. : Юрайт, 2022. - 333 с.
- 3. Куприянов Д.В. Информационное обеспечение профессиональной деятельности: учебник и практикум для СПО / Д.В. Куприянов. – М.: Юрайт, 2022. – 255 с.
- 4. Основы дизайна и композиции: современные концепции : учеб. пособие для СПО / Е. Э. Павловская [и др.] ; отв. ред. Е. Э. Павловская. - 2 изд., перераб. и доп. - М. : Юрайт, 2022. - 183 с.
- 5. Селезнев, В. А. Компьютерная графика : учебник и практикум для СПО / В. А. Селезнев, С. А. Дмитроченко. - 2 изд., испр. и доп. - М. : Юрайт, 2022. - 218 с.
- 6. Советов, Б. Я. Базы данных : учебник для СПО / Б. Я. Советов, В. В. Цехановский, В. Д. Чертовской. - 3 изд., перераб. и доп. - М. : Юрайт, 2022. - 420 с.
- 7. Советов, Б. Я. Информационные технологии : учебник для СПО / Б. Я. Советов, В. В. Цехановский. - 7 изд., перераб. и доп. - М. : Юрайт, 2022. - 327 с.
- 8. Стружкин, Н. П. Базы данных: проектирование. Практикум : учеб. пособие для СПО / Н. П. Стружкин, В. В. Годин. - М. : Юрайт, 2022. - 291 с.
- 9. Сысолетин, Е. Г. Разработка интернет-приложений : учеб. пособие для СПО / Е. Г. Сысолетин, С. Д. Ростунцев. - М. : Юрайт, 2022. - 90 с.

# Дополнительные источники:

1. Боресков, А. В. Компьютерная графика : учебник и практикум для прикладного бакалавриата / А. В. Боресков, Е. В. Шикин. - М. : Юрайт, 2022. - 219 с.

2. Гаврилов М. В. Информатика и информационные технологии : учебник для СПО / М. В. Гаврилов, В. А. Климов. - 4 изд., перераб. и доп. - М. : Юрайт, 2022. - 383 с.

3. Гниденко И. Г. Технология разработки программного обеспечения : учеб. пособие для СПО / И. Г. Гниденко, Ф. Ф. Павлов, Д. Ю. Федоров. - М. : Юрайт, 2022. - 235 с.

4. Гостев И. М. Операционные системы : учебник и практикум для СПО / И. М. Гостев. - 2 изд., испр. и доп. - М. : Юрайт, 2022. - 164 с.

5. Дибров М. В. Компьютерные сети и телекоммуникации. Маршрутизация в ip-сетях в 2 ч. Часть 2 : учебник и практикум для СПО / М. В. Дибров. - М. : Юрайт, 2022. - 351 с.

6. Илюшечкин В. М. Основы использования и проектирования баз данных : учебник для СПО / В. М. Илюшечкин. - испр. и доп. - М. : Юрайт, 2022. - 213 с.

7. Инженерная 3d-компьютерная графика в 2 т. Том 1 : учебник и практикум для СПО / А. Л. Хейфец, А. Н. Логиновский, И. В. Буторина, В. Н. Васильева ; под ред. А. Л. Хейфеца. - 3 изд., перераб. и доп. - М. : Юрайт, 2022. - 328 с.

8. Информационные технологии в 2 т. Том 1 : учебник для среднего профессионального образования / В. В. Трофимов, О. П. Ильина, В. И. Кияев, Е. В. Трофимова ; под редакцией В. В. Трофимова. — Москва : Юрайт, 2022. – 238 с. — (Профессиональное образование). —Текст : электронный // ЭБС Юрайт: [сайт]. — URL: http://www.biblio-online.ru/bcode/451183

9. Информационные технологии в 2 т. Том 2 : учебник для среднего профессионального образования / В. В. Трофимов, О. П. Ильина, В. И. Кияев,

Е. В. Трофимова ; ответственный редактор В. В. Трофимов. — перераб. и доп. — Москва : Юрайт, 2022. — 390 с. — (Профессиональное образование). — Текст : электронный // ЭБС Юрайт : [сайт]. — URL: http://www.biblioonline.ru/bcode/451184

10. Информационные технологии в маркетинге : учебник и практикум для СПО / С. В. Карпова [и др.] ; под общ. ред. С. В. Карповой. - М. : Издательство Юрайт, 2022. - 367 с.

11. Поляков, В. А. Реклама: разработка и технологии производства : учебник и практикум для СПО / В. А. Поляков, А. А. Романов. - М. : Юрайт, 2022. - 502 с.

12. Селезнев, В. А. Компьютерная графика : учебник и практикум для академического бакалавриата / В. А. Селезнев, С. А. Дмитроченко. - 2 изд., испр. и доп. - М. : Юрайт, 2022. - 218 с.

13. Стасышин, В. М. Базы данных: технологии доступа : учеб. пособие для академического бакалавриата / В. М. Стасышин, Т. Л. Стасышина. - 2 изд., испр. и доп. - М. : Юрайт, 2022. - 178 с.

*Учебно-методические издания собственной генерации:*

**Информационные технологии и ресурсы**: сборник практических заданий с использованием персональных компьютеров / сост. Лемещенко С.В. ; Иркутский областной колледж культуры. – Иркутск, 2022. – 140 с. – (Практическая подготовка).

# **Интернет**‐**ресурсы:**

1. Библиотечно-информационная деятельность. Интернет-технологии в информационной деятельности библиотек: курс дистанционного обучения. – Текст: электронный. – URL:<http://www.aprik.ru/students.asp?6>

2. Боброва Е.И. Информационно-коммуникационные технологии в деятельности библиотек вуза : дис. ... канд. пед. наук // Диссеркет: сайт. -Москва, 2022. – Оглавление, введение, заключение, список лит.– URL: [http://www.dissercat.com/content/informatsionno-kommunikatsionnye](http://www.dissercat.com/content/informatsionno-kommunikatsionnye-tekhnologii-v-deyatelnosti-biblioteki-vuza)[tekhnologii-v-deyatelnosti-biblioteki-vuza](http://www.dissercat.com/content/informatsionno-kommunikatsionnye-tekhnologii-v-deyatelnosti-biblioteki-vuza)

3. Глухов В.А. Электронная доставка документов в России: в начале пути / Глухов В.А., Лаврик О.Л. – Текст: электронный // ИНИОН: сайт. – Москва, 2022. – URL:<http://www.inion.ru/product/glukhov13.htm>

4. Захаров В.П. Информационно-программная совместимость при электронной доставке документов. – Текст: электронный // Электрон. б-ки. – Москва, 2022. – URL:

<http://www.elbib.ru/index.phtml?page=elbib/rus/journal/2000/part2/zakharov>

5. Красильникова И.Ю. Электронная доставка документов - новый этап в развитии МБА. – Текст: электронный // ГПНТБ: сайт. – Москва, 2022. – URL: <http://www.gpntb.ru/win/inter-events/crimea98/doc2/doc63.html>

6. Лаврик О.Л. Академическая библиотека в современной информационной среде. – Текст: электронный // ГПНТБ СО РАН. – Новосибирск,  $2022$ .  $-$  URL:

[http://www.spsl.nsc.ru/Fulltexts/IZDGPNTB/monogr\\_OL.pdf](http://www.spsl.nsc.ru/Fulltexts/IZDGPNTB/monogr_OL.pdf)

7. Сайты разработчиков правовых систем «КонсультантПлюс», «Гарант», «Кодекс». – URL: http://www.consultant.ru/, [http://www.garant.ru/.](http://www.garant.ru/)

8. Степанов В. К. Интернет в профессиональной информационной деятельности. – Текст: электронный // vadimstepanov.ru: личный сайт. – [Б. м.], 2022. – URL: http://textbook.vadimstepanov.ru/

### **4.3. Общие требования к организации образовательного процесса**

Реализация программы модуля предполагает обязательную учебную практику. Учебная практика проводится образовательным учреждением при освоении студентами профессиональных компетенций в рамках профессиональных модулей и могут реализовываться как концентрированно в несколько периодов, так и рассредоточено, чередуясь с теоретическими занятиями в рамках профессиональных модулей.

Обязательным условием допуска к производственной практике (по профилю специальности) в рамках профессионального модуля «Информационно-аналитическая деятельность» является освоение учебной практики для получения первичных профессиональных навыков и изучение учебных дисциплин «Математика и информатика», «Информационные системы в профессиональной деятельности», а также профессиональных модулей «Технологическая деятельность», «Организационноуправленческая деятельность», «Культурно-досуговая деятельность».

#### **4.4. Кадровое обеспечение образовательного процесса**

Реализация программы профессионального модуля должна обеспечиваться педагогическими кадрами, имеющими высшее профессиональное образование, соответствующее профилю преподаваемой дисциплины (модуля). Преподаватели профессионального цикла должны иметь базовое образование, соответствующее профилю преподаваемой дисциплины.

Опыт деятельности в организациях соответствующей профессиональной сферы является обязательным для преподавателей, отвечающих за освоение обучающимся профессионального учебного цикла.

# **5. КОНТРОЛЬ И ОЦЕНКА РЕЗУЛЬТАТОВ ОСВОЕНИЯ ПРОФЕССИОНАЛЬНОГО МОДУЛЯ (ВИДА ПРОФЕССИОНАЛЬНОЙ ДЕЯТЕЛЬНОСТИ)**

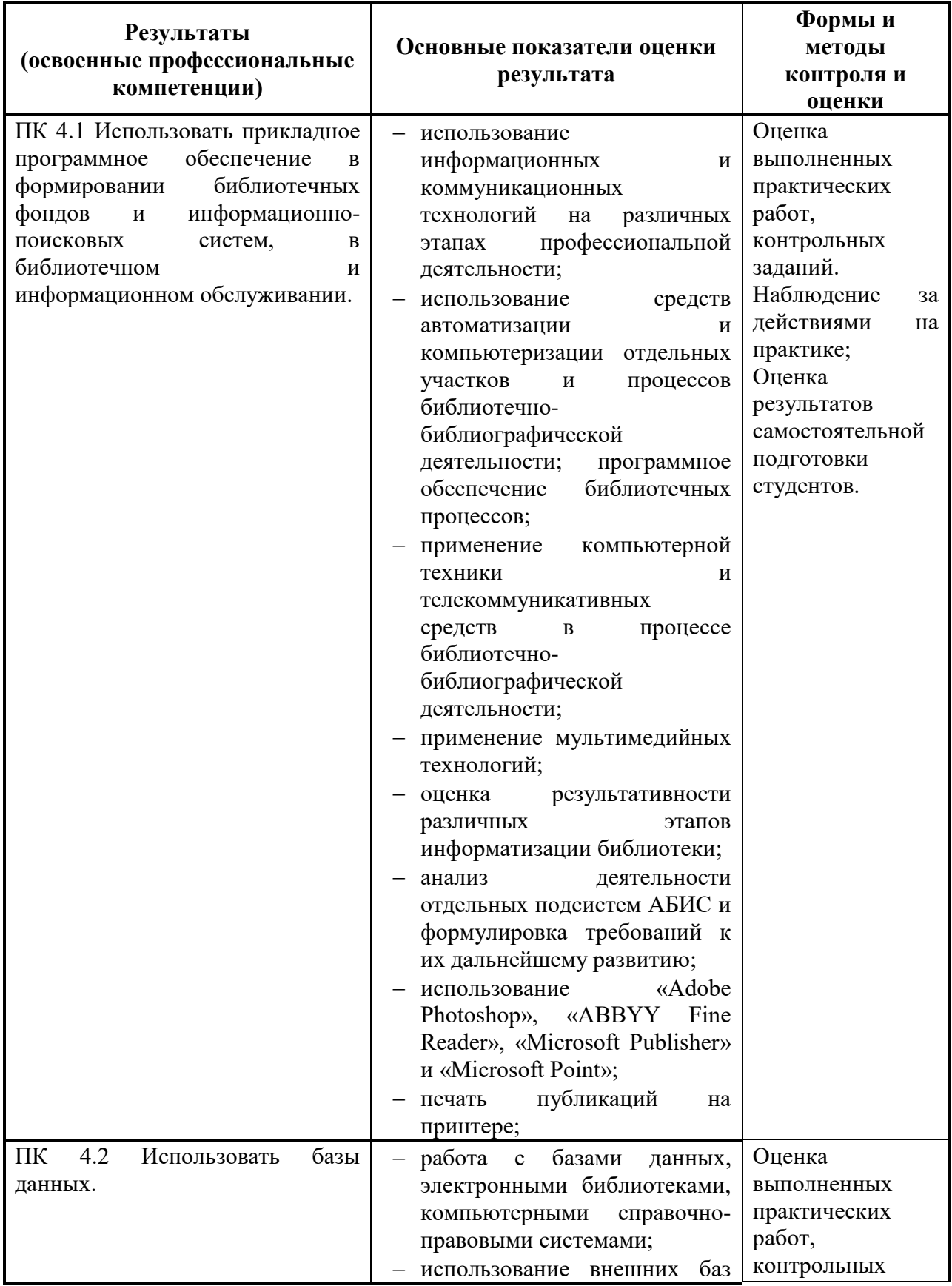

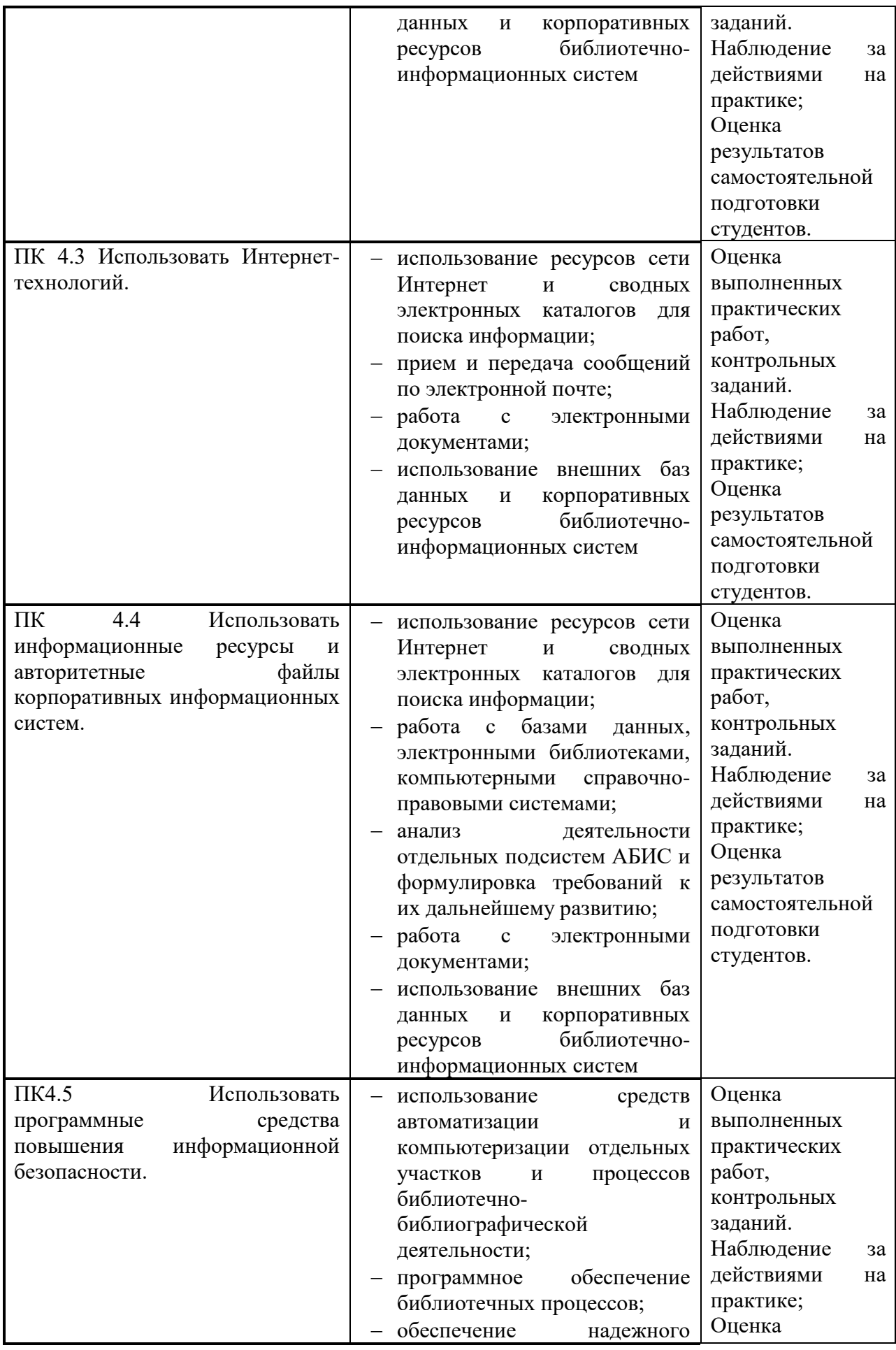

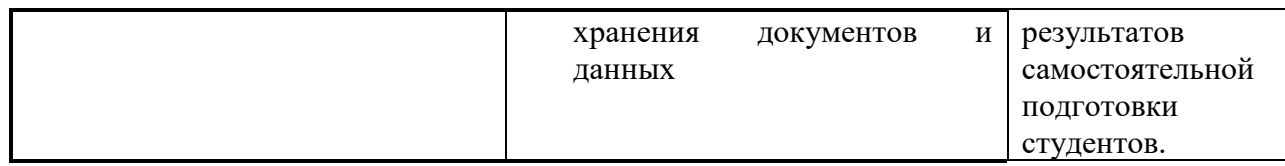

Формы и методы контроля и оценки результатов обучения должны позволять проверять у обучающихся не только сформированность профессиональных компетенций, но и развитие общих компетенций и обеспечивающих их умений.

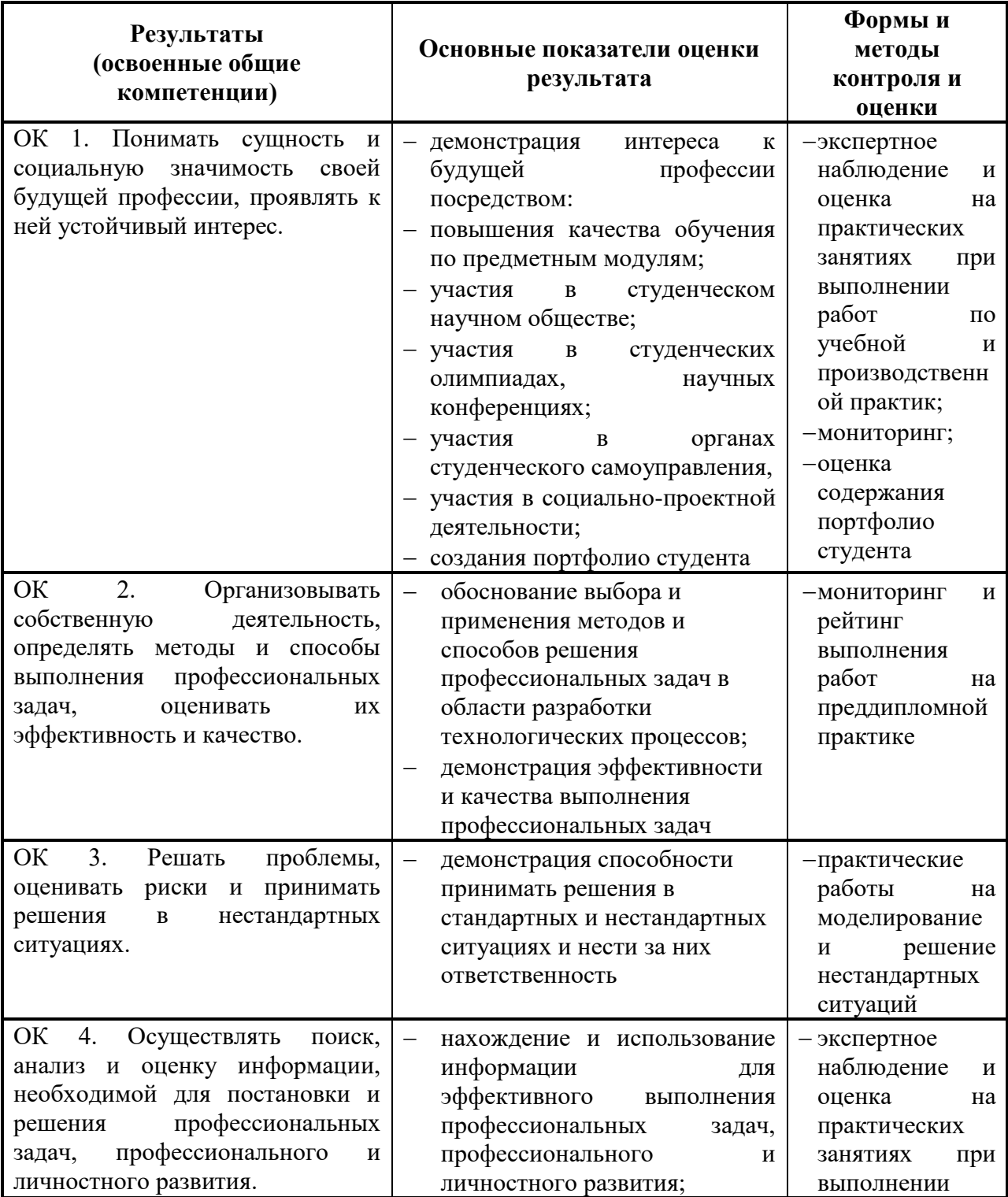

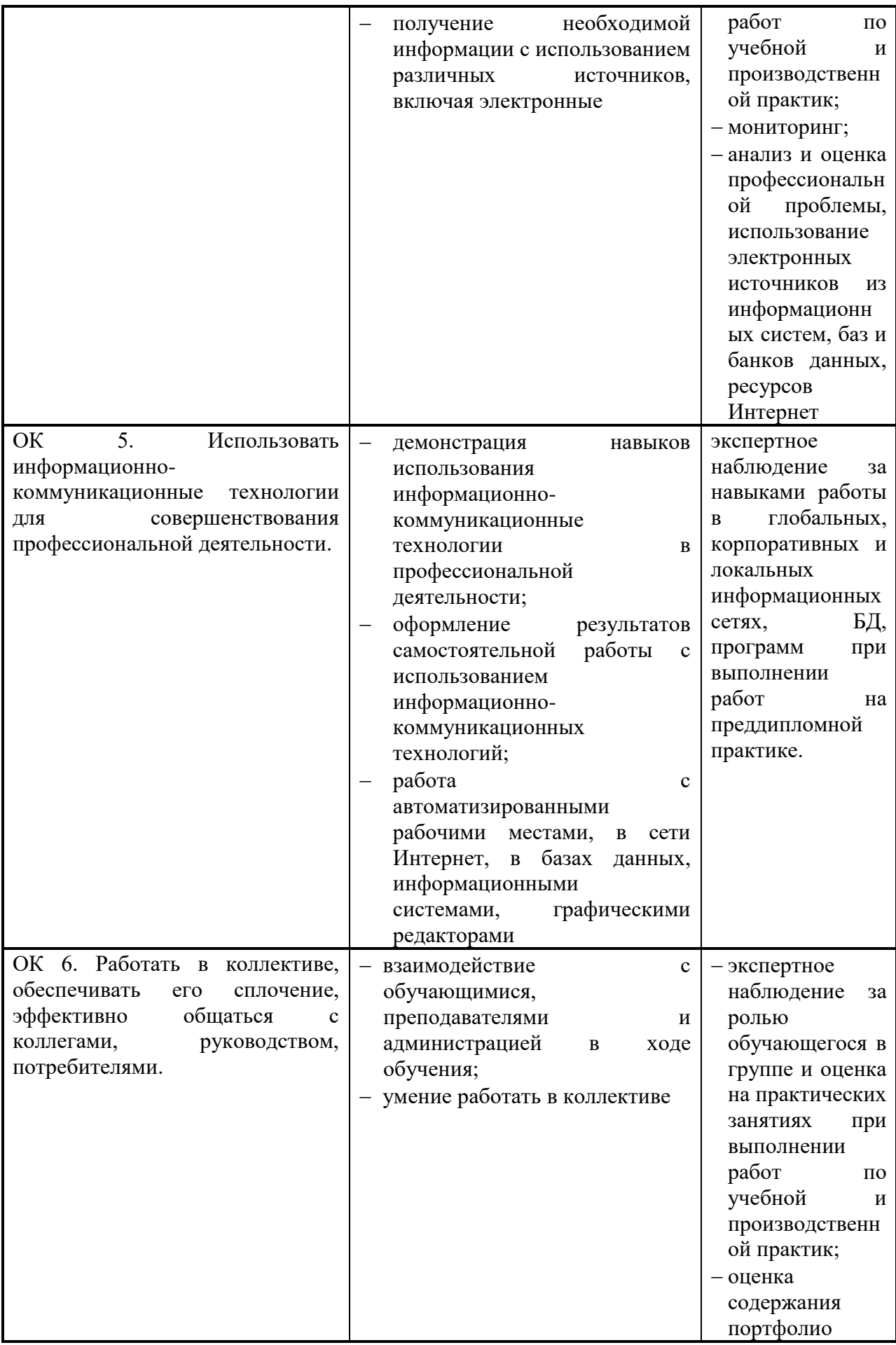

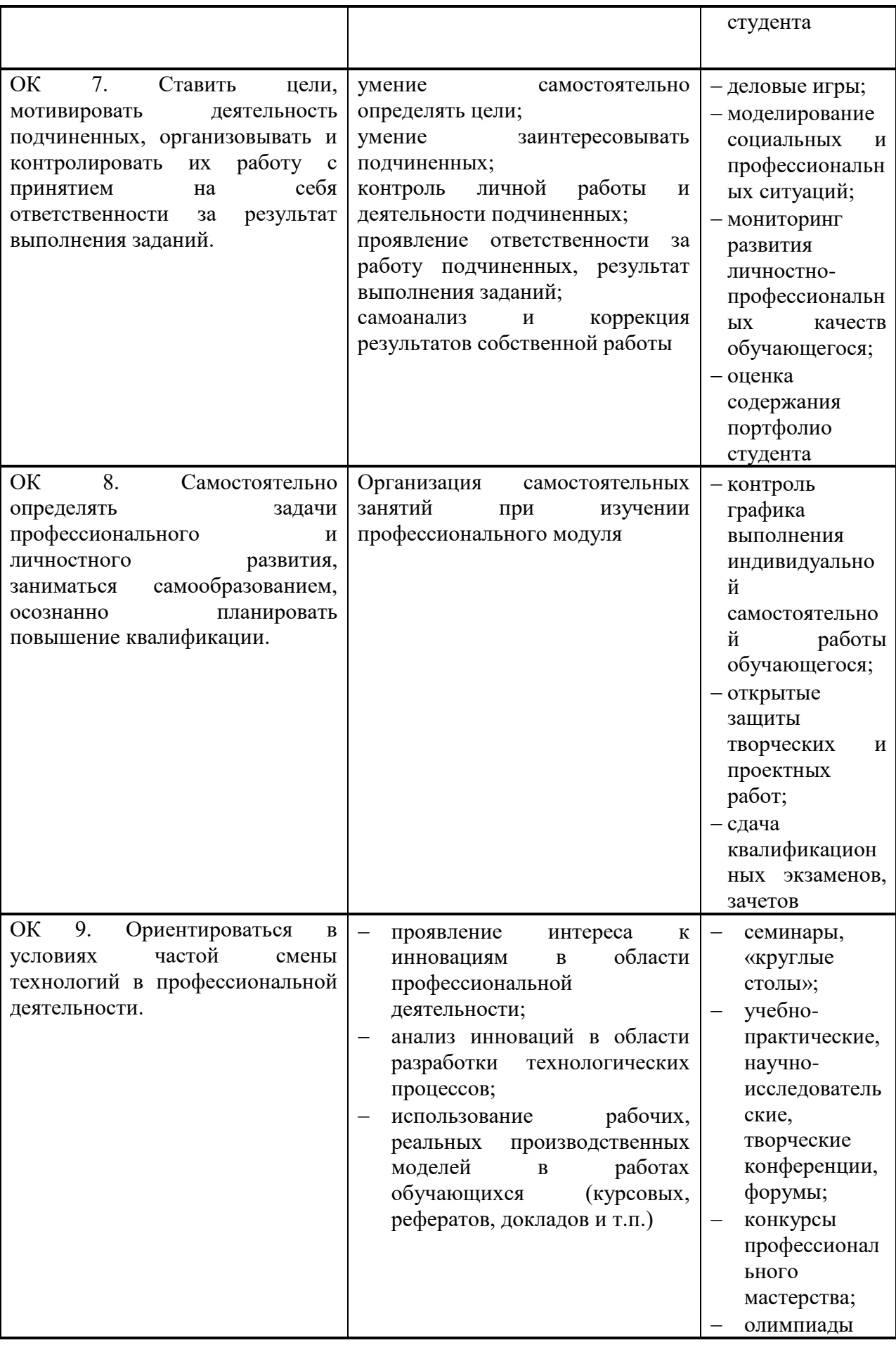

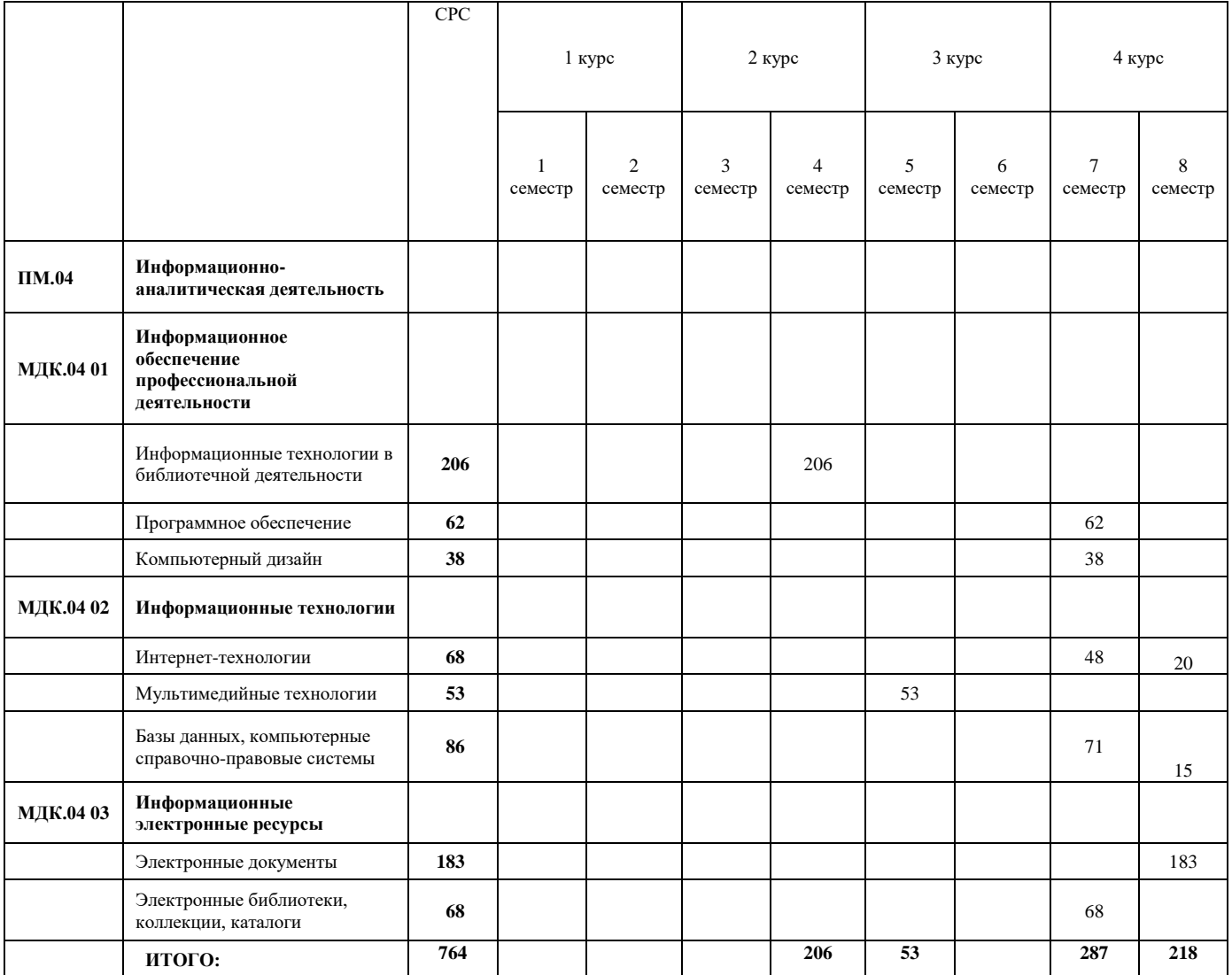

# Особенности реализации программы с применением ДОТ и ЭО

Программа ПМ 04. Информационно-аналитическая деятельность реализовывается в системе «ГБПОУ ИОКК - электронная информационнообразовательная среда. Электронный колледж. MOODLE» путем создания электронных образовательных ресурсов (ЭОР). Доступ к ЭОР на официальном сайте Колледжа <http://iokk38.ru/> только для зарегистрированных пользователей.

Формат проведения занятий - смешанный (оптимальный): асинхронный (на платформе Moodle) и синхронный (организация учебных занятий онлайн в режиме видеоконференцсвязи).

Индивидуальное консультирование обучающихся - на платформе Moodle средствами дистанционного взаимодействия (мессенджеры, социальные сети, электронная почта).

Для освоения программы с применением ДОТ студенту необходимо наличие:

- доступа к информационно-телекоммуникационной сети Интернет;
- технических устройств: компьютер, планшет (на выбор); веб-камера;
- программ: ВКС, офисные приложения.

Обучающимся обеспечен доступ к ресурсам электронно-библиотечной системы (электронной библиотеке) Юрайт.